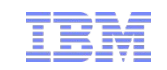

# **What is API Management and why do I need it? IBM API Management 2.0 Overview**

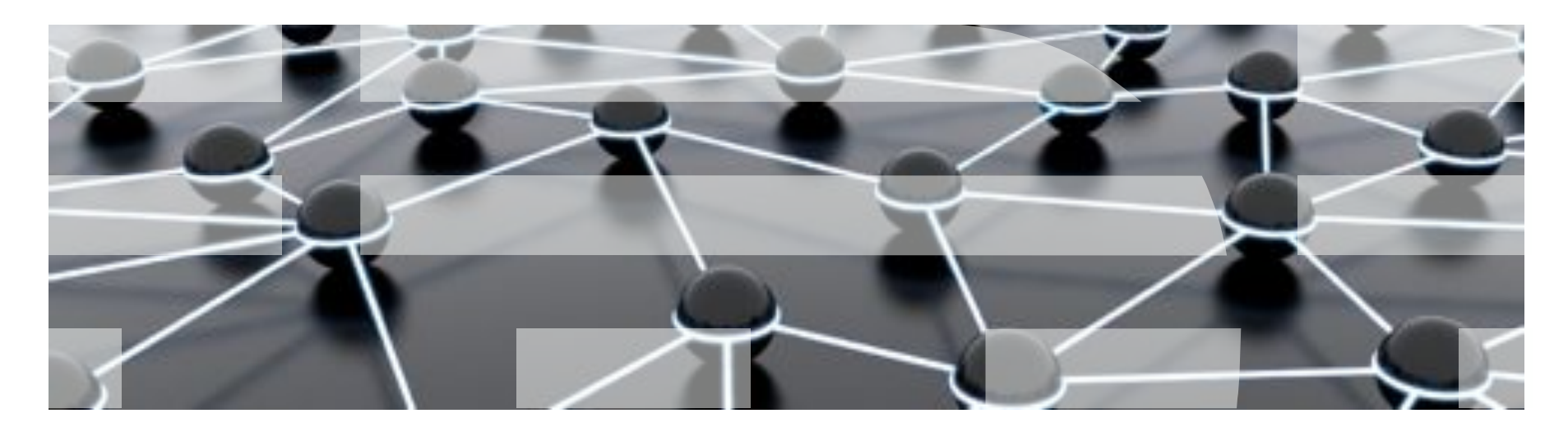

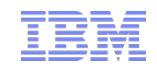

## Agenda

- **EXTER 15 How can APIs help my business?**
- ! Why do I need an API Management Solution?
- ! What features does IBM API Management offer?
- **E** Further information
- ! Questions

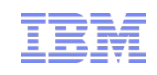

#### The way we work and reach customers is evolving

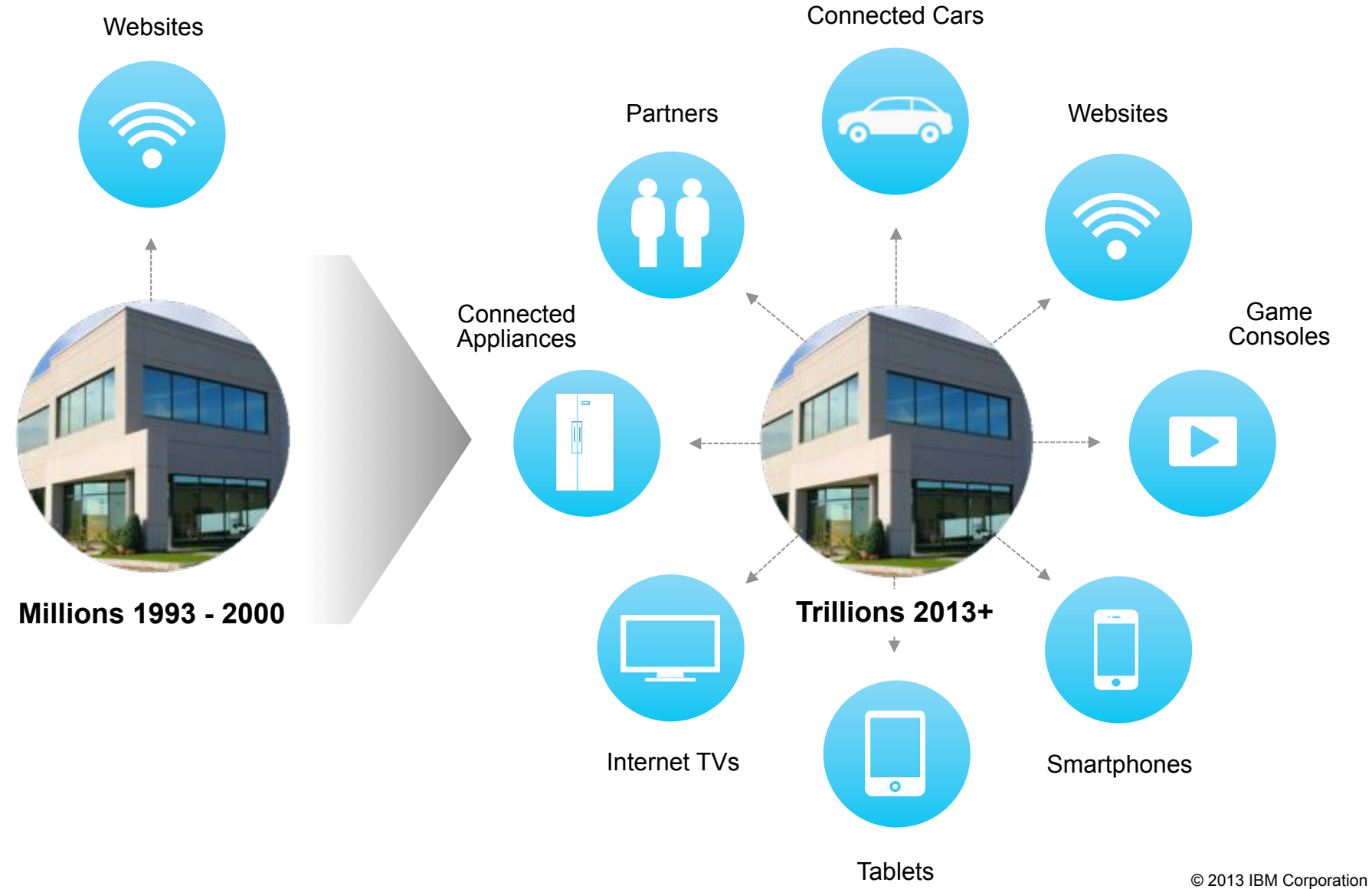

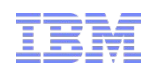

#### Companies need APIs to leverage external developers

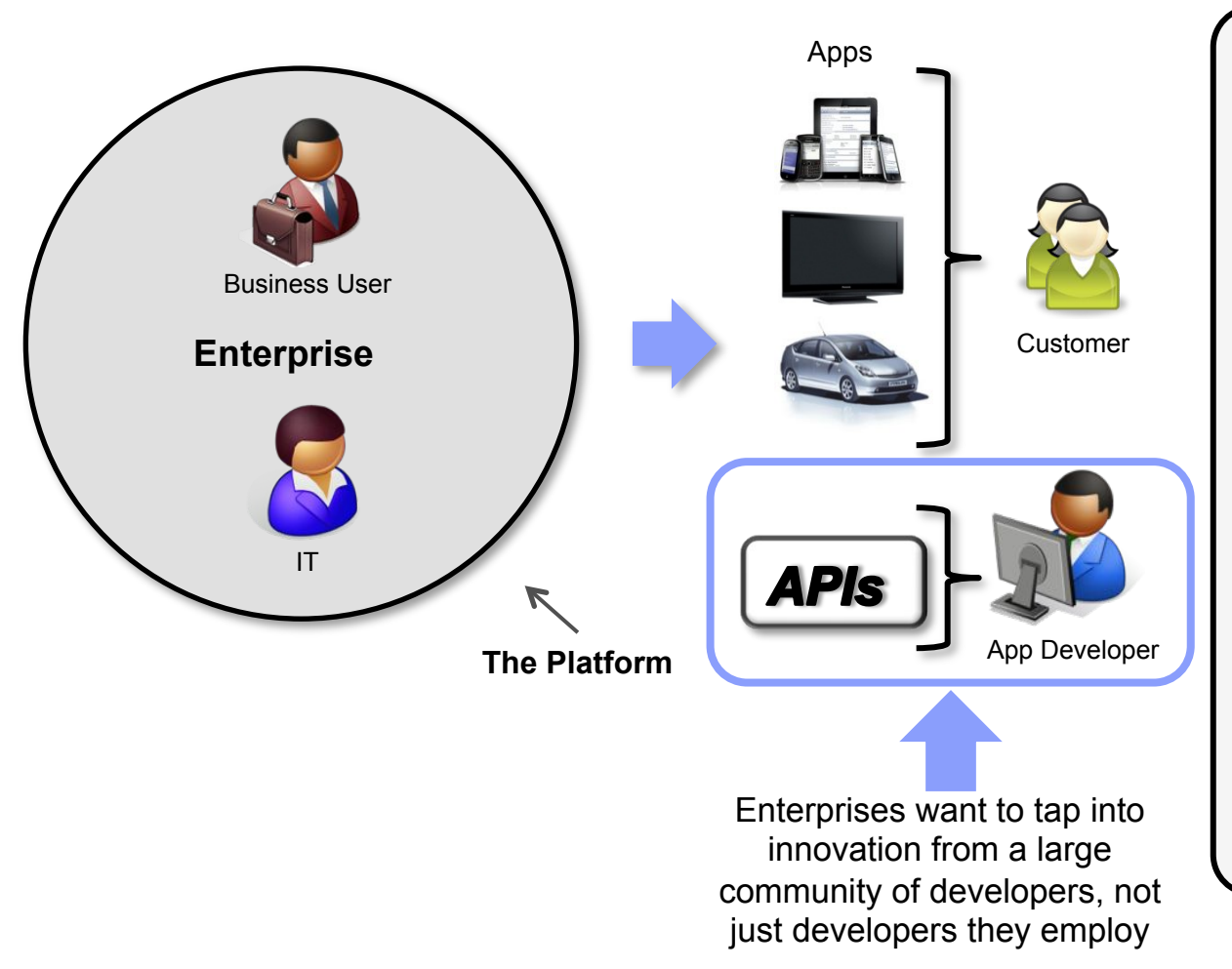

- **Business Users** want to engage **Customers** in new markets through new channels
- They need to get **Apps** in front of these **Customers**
- **IT** departments can not meet the demand quickly enough
- **APIs** can be used to leverage external **App Developers**
- **IT** need to secure, scale and support the **APIs**
- **Business Users** and **IT** need Insights so they can respond to business and operational needs

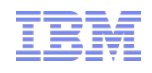

#### APIs adoption is exploding and is already big business

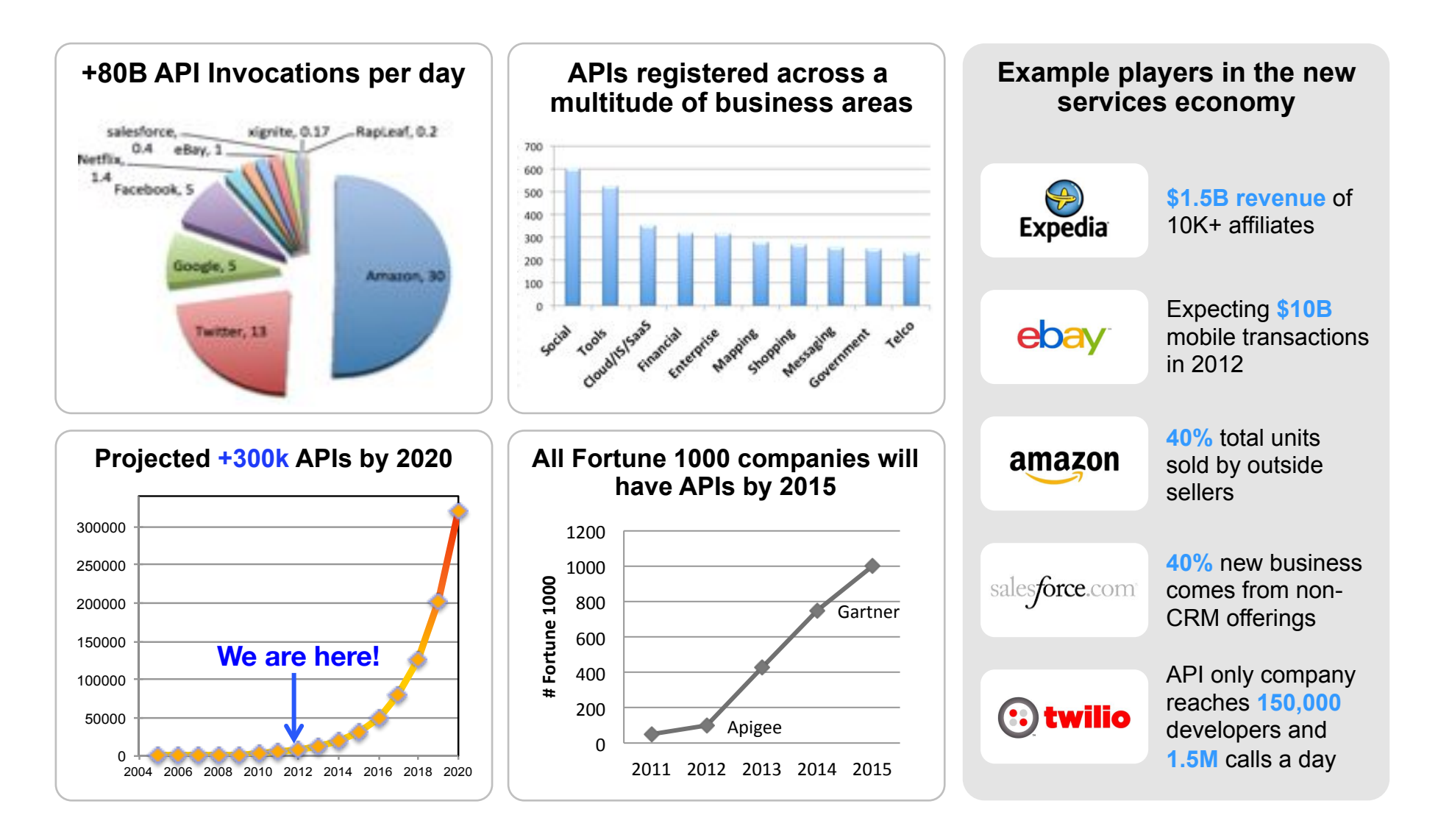

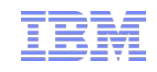

## Success Requires Addressing Needs of Multiple Stakeholders

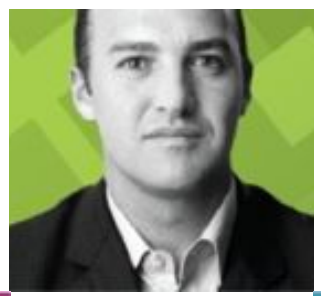

STEVE<br>the API Product Manager

- How can I rapidly release & update my APIs?
- How do I publicize my API?
- How do I measure success?

ANDRE the app developer

- Where do I access APIs?
- How do I understand the APIs?
- How do I measure success?

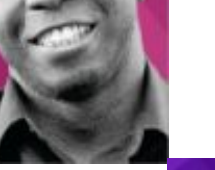

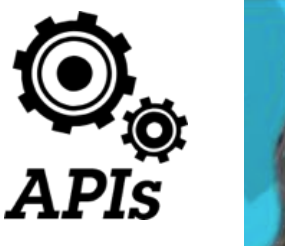

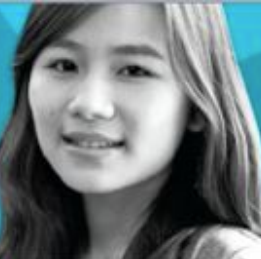

#### **SHAVON**

creates and monitors the APIs

- How do I assemble APIs?
- How do I manage security?
- Will the infrastructure scale?
- How do I measure performance?

#### **Will**

the environment operations lead

- How do I manage all the API Environments that are being requested?
- How can I scale each environment
- How can I easily find and fix issues

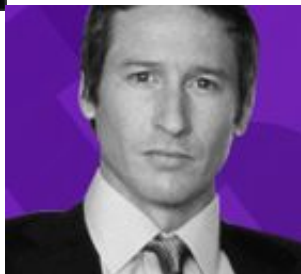

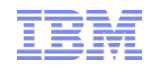

Introducing IBM API Management – a single, comprehensive solution to create, socialize and manage APIs

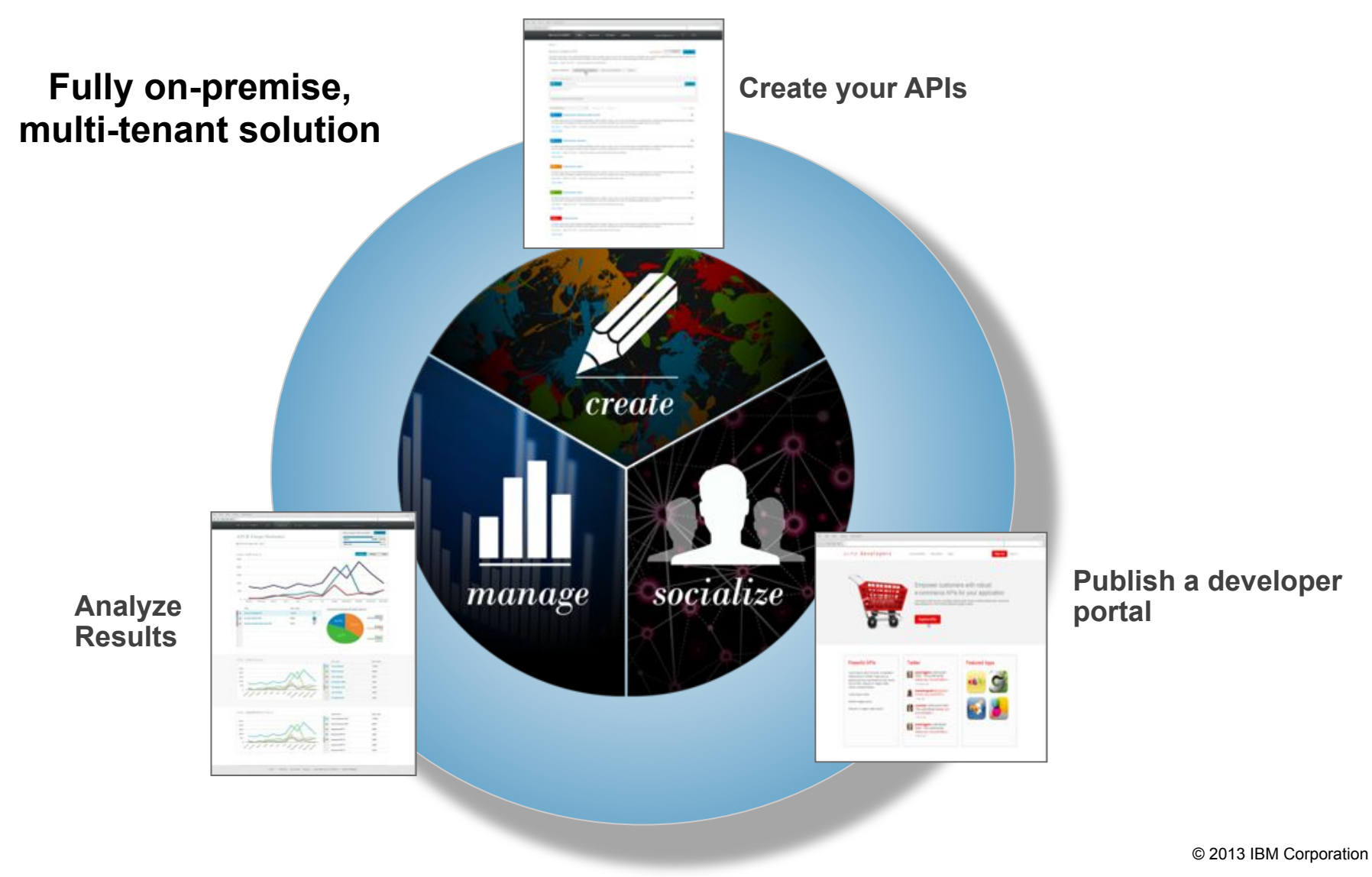

## Use Case: an API at ACME Airlines…

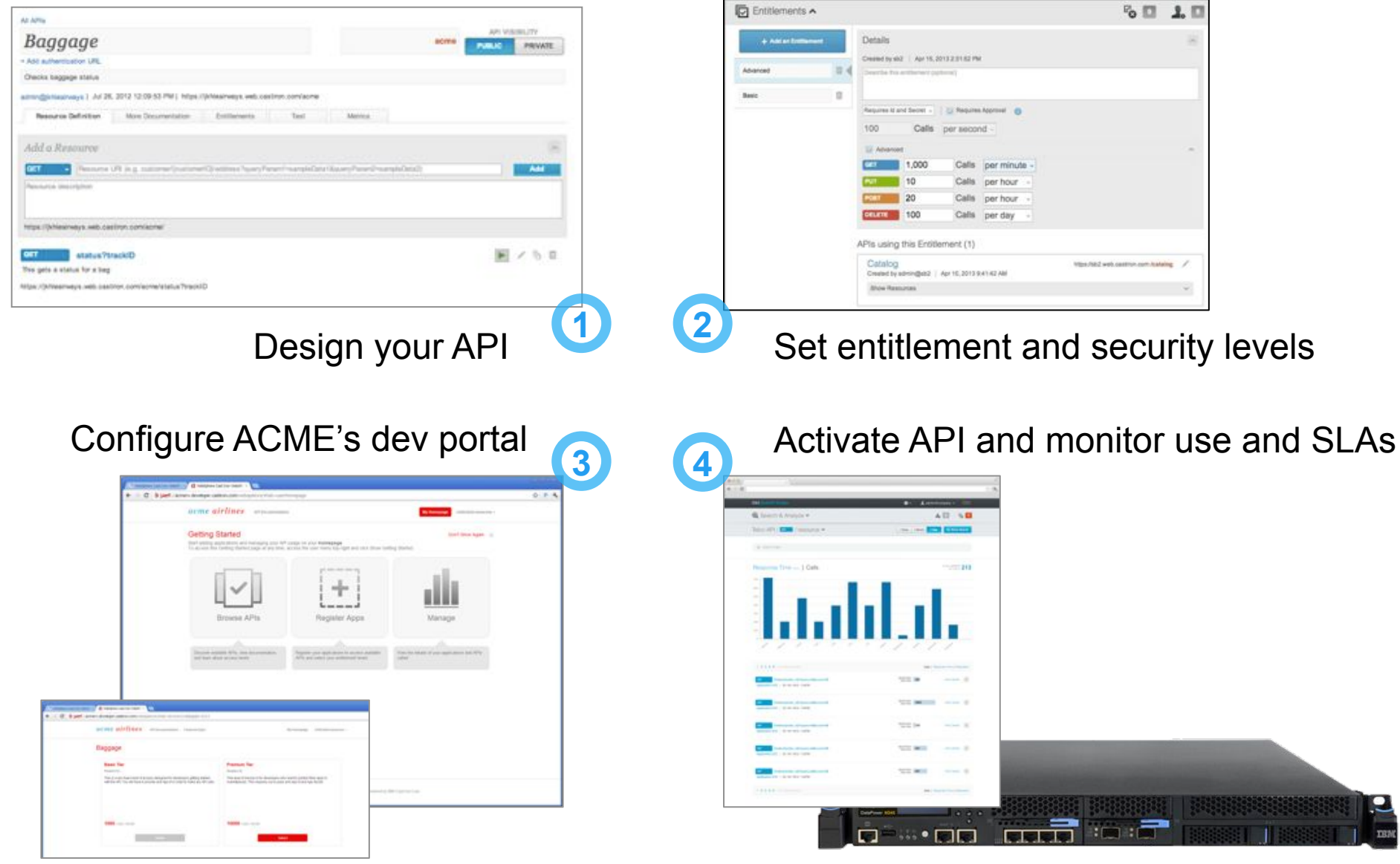

© 2013 IBM Corporation

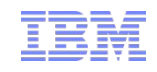

## Success Requires Addressing Needs of Multiple Stakeholders

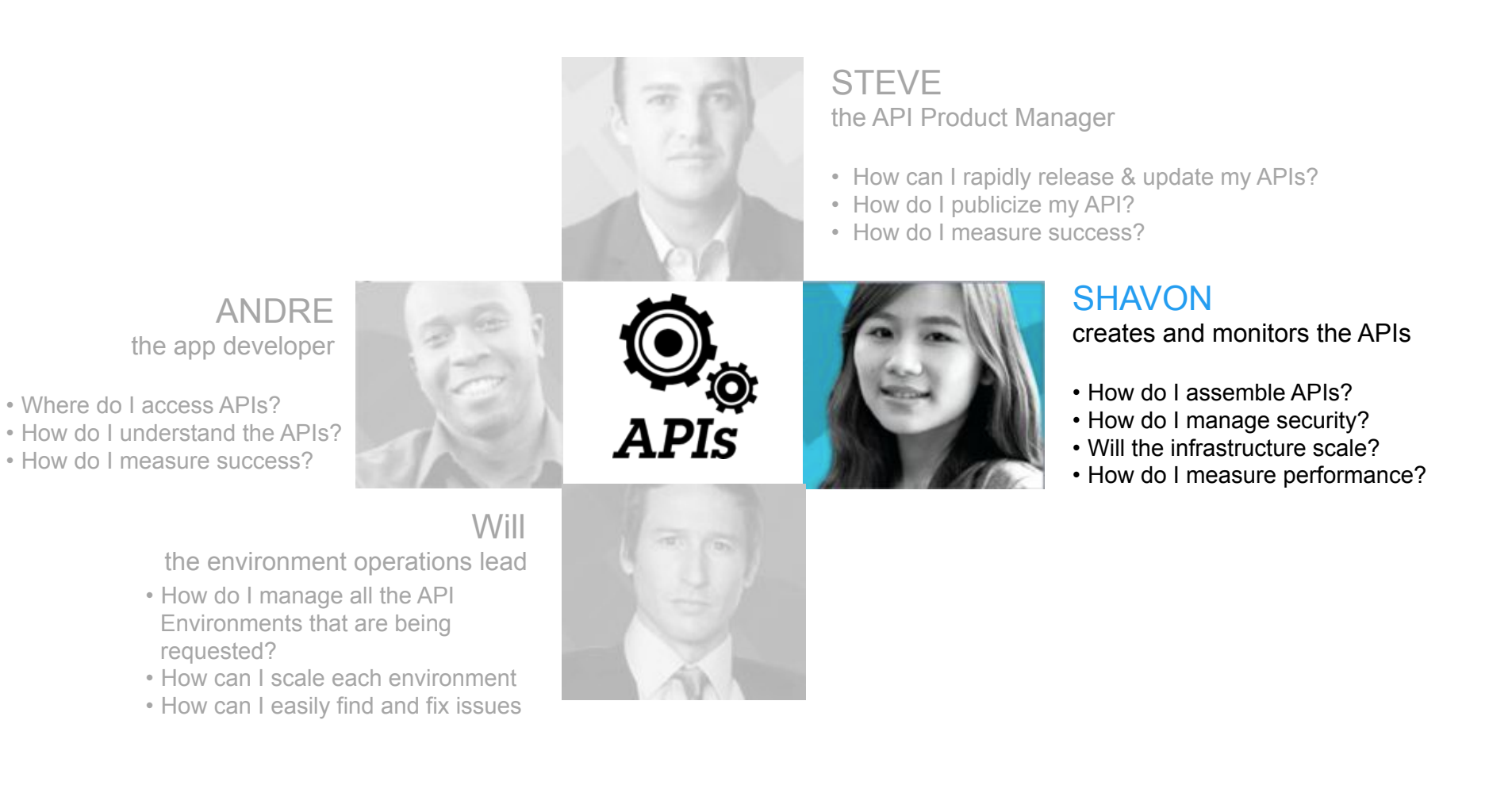

#### Create & Secure… *Simple interface accelerates iterative development and deployment of APIs*

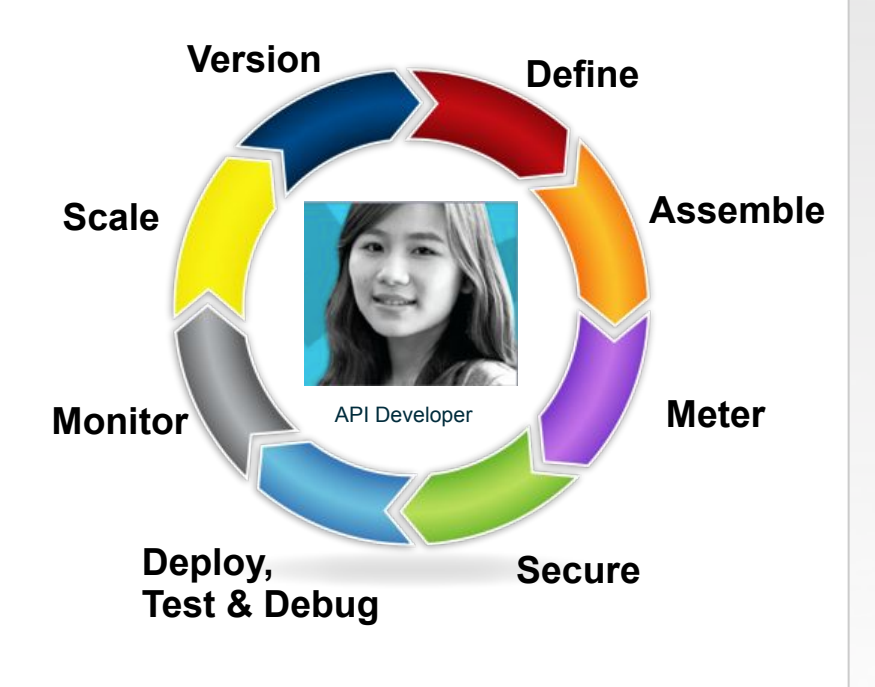

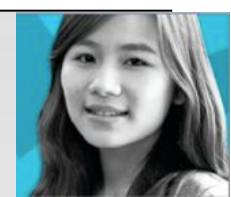

- ! Intuitively and iteratively **define** APIs and associated policies
- ! Rapidly **assemble** APIs via configuration, not coding
- **.** Minimize risk with industry leading **security & scalability**

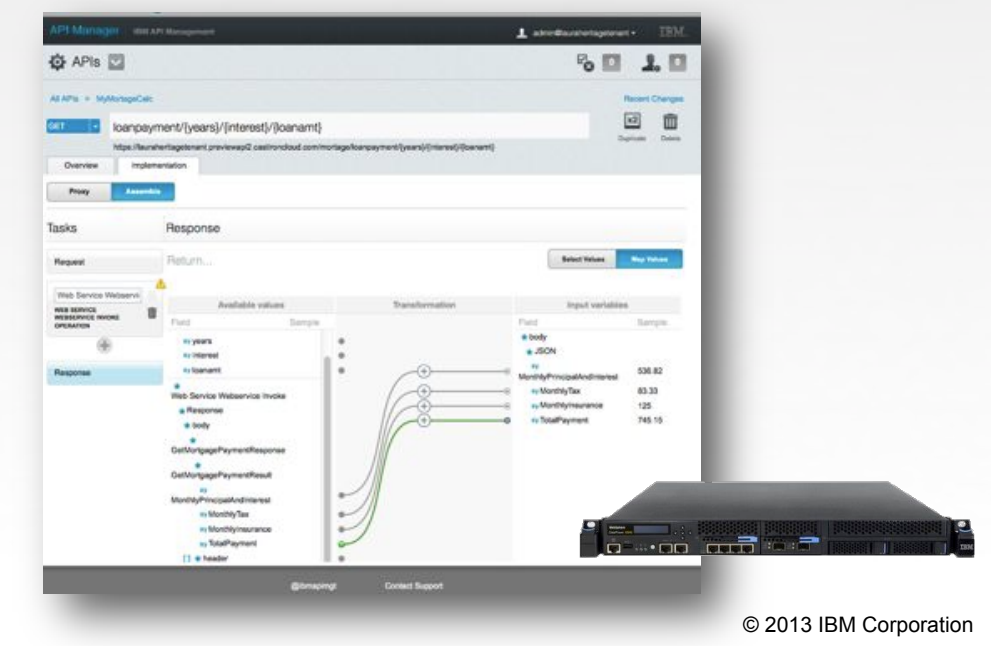

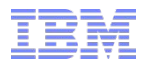

**Q** APIs

Baggage Contractor

an Adm

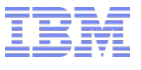

# Easily Define APIs

**Collection & Authority** 

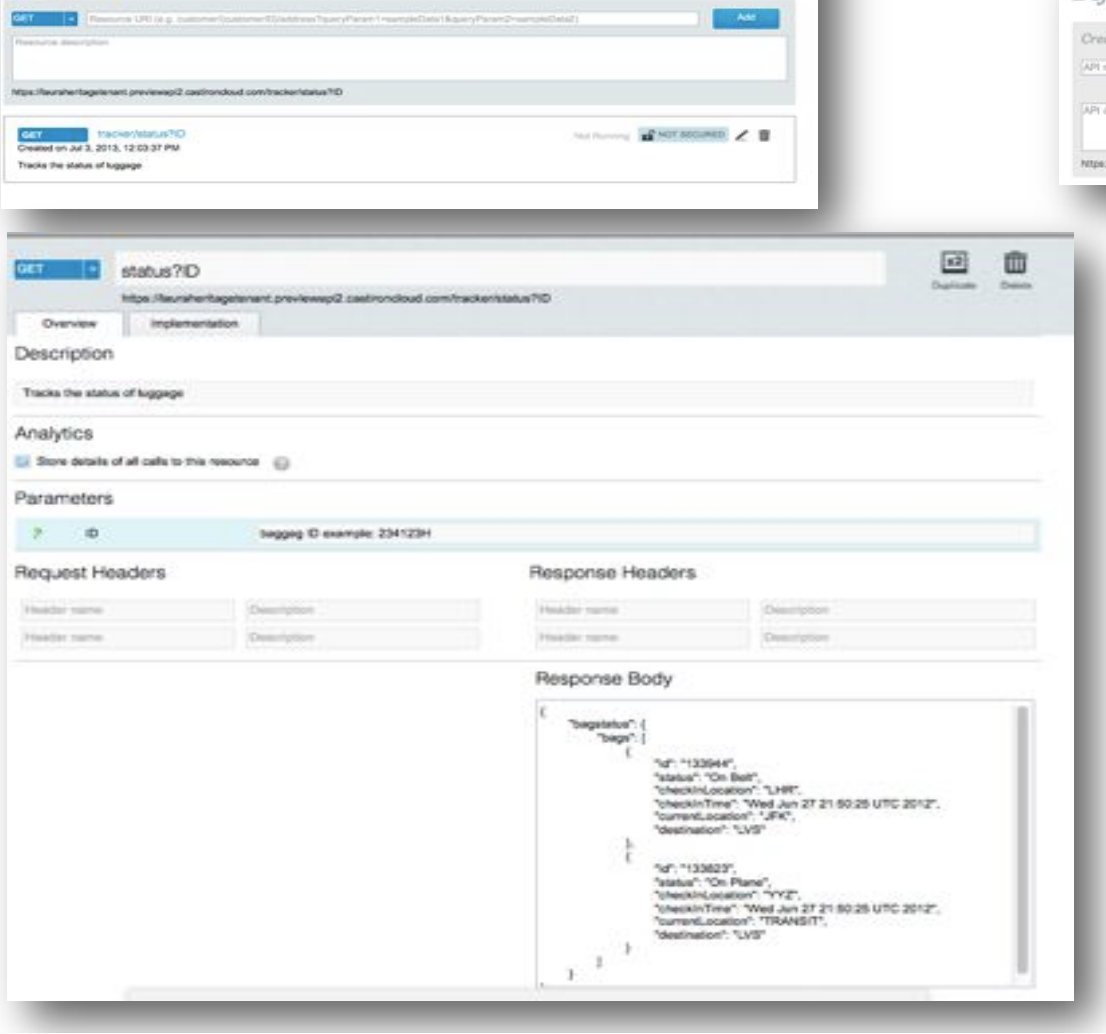

 $2.17$ 

而

**P. FT** 

ιΘ.

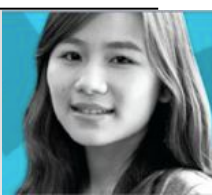

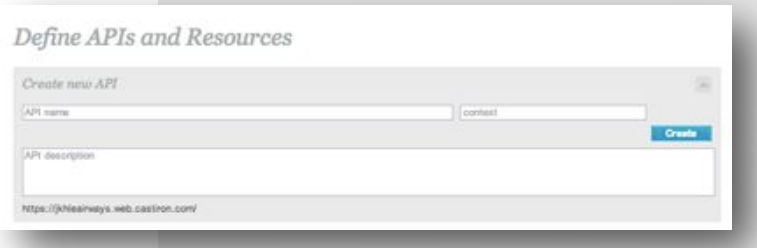

- **.** Define the API you wish to expose
- **.** Then configure the API by proxying an existing REST API or assemble a new API
- **Provide examples of the** request and response messages, headers and parameters

# Assemble New APIs Through Configuration

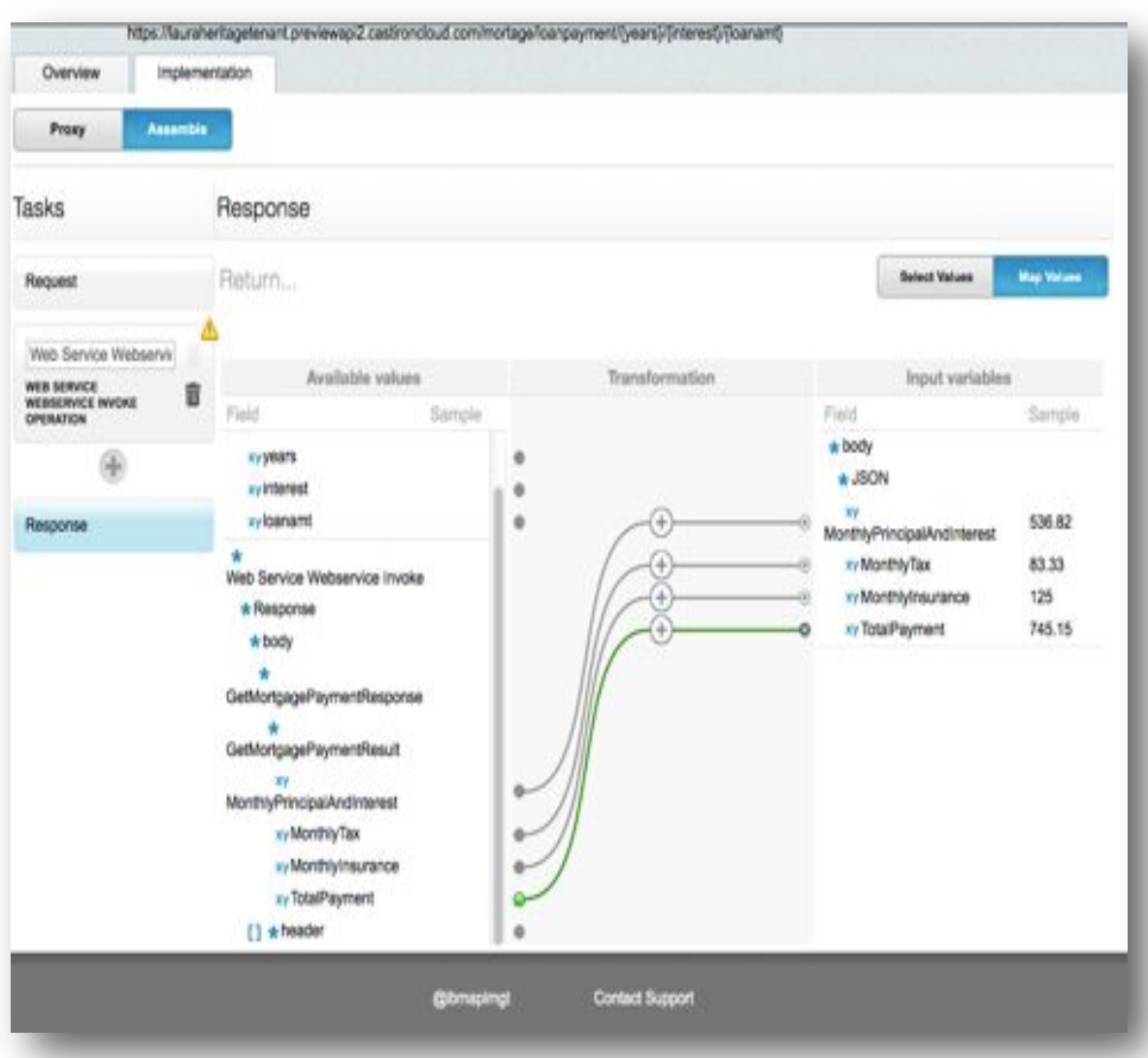

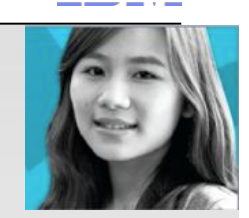

- Connect to one or more datasource
	- $-$  DB2
	- Oracle
	- Salesforce.com
	- SOAP to REST
	- HTTP
- **.** Drag and connect linking the request and response messages
- **Transform the message** elements with a click

#### Meter through API Entitlements

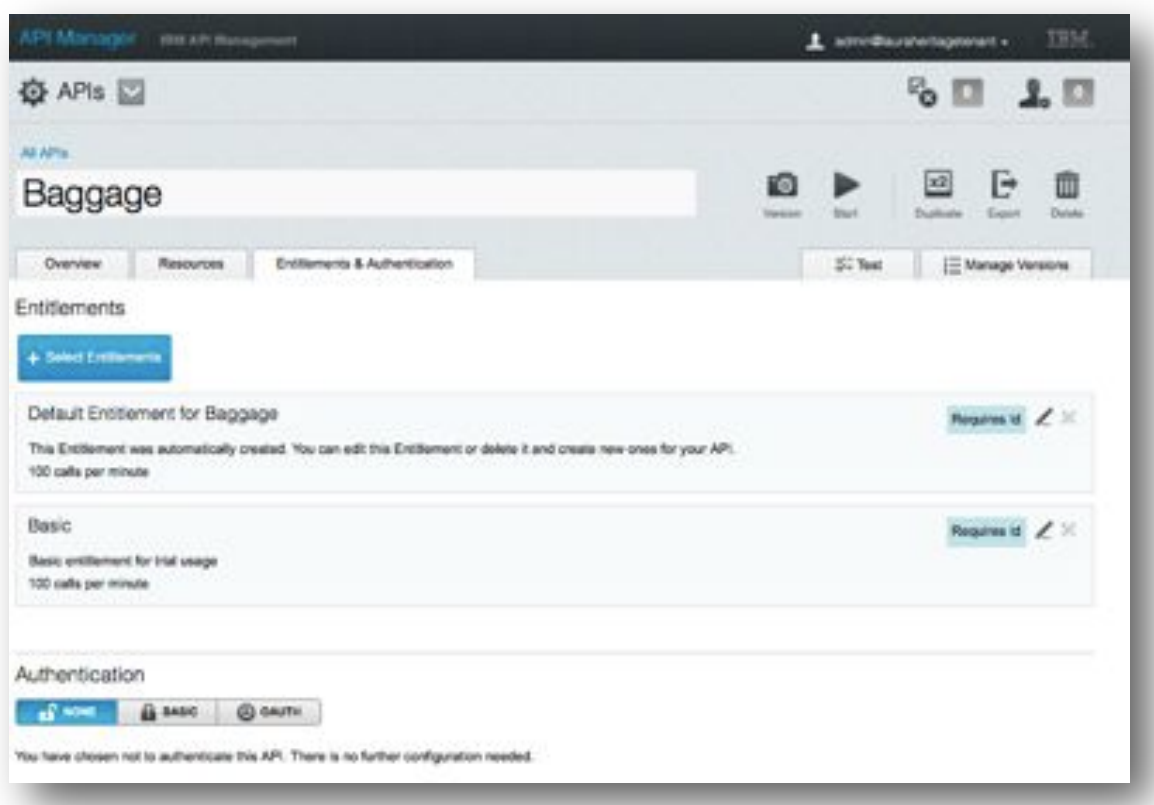

#### **Management of Entitlements**:

- ! Create an Entitlement once and reuse across several APIs
- **Easily change existing entitlements and activate the changes**
- ! View which APIs the Entitlements are applied to.

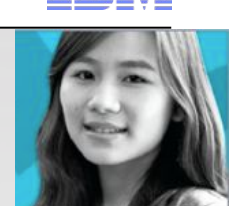

#### **Specify Entitlement**:

- Limit based on number of calls
- Per period of time
- Specify requirements for App Key, and Secrets
- Specify an request approval is needed to use this entitlement level

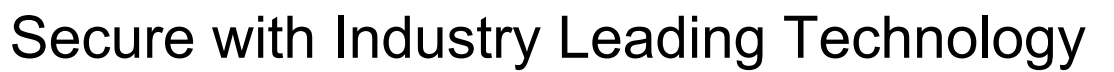

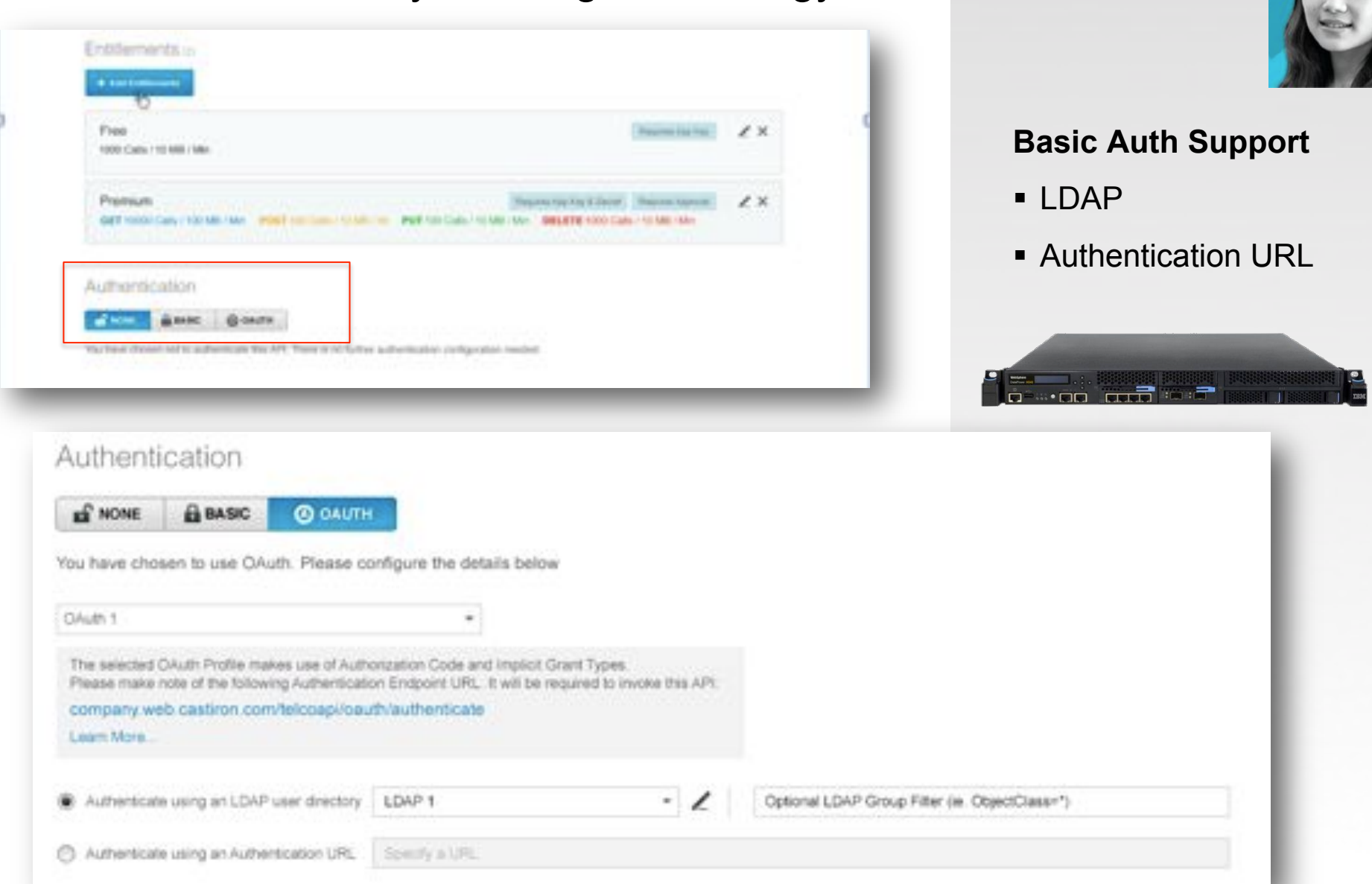

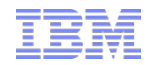

© 2013 IBM Corporation

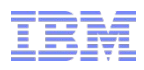

# Secure with Industry Leading Technology

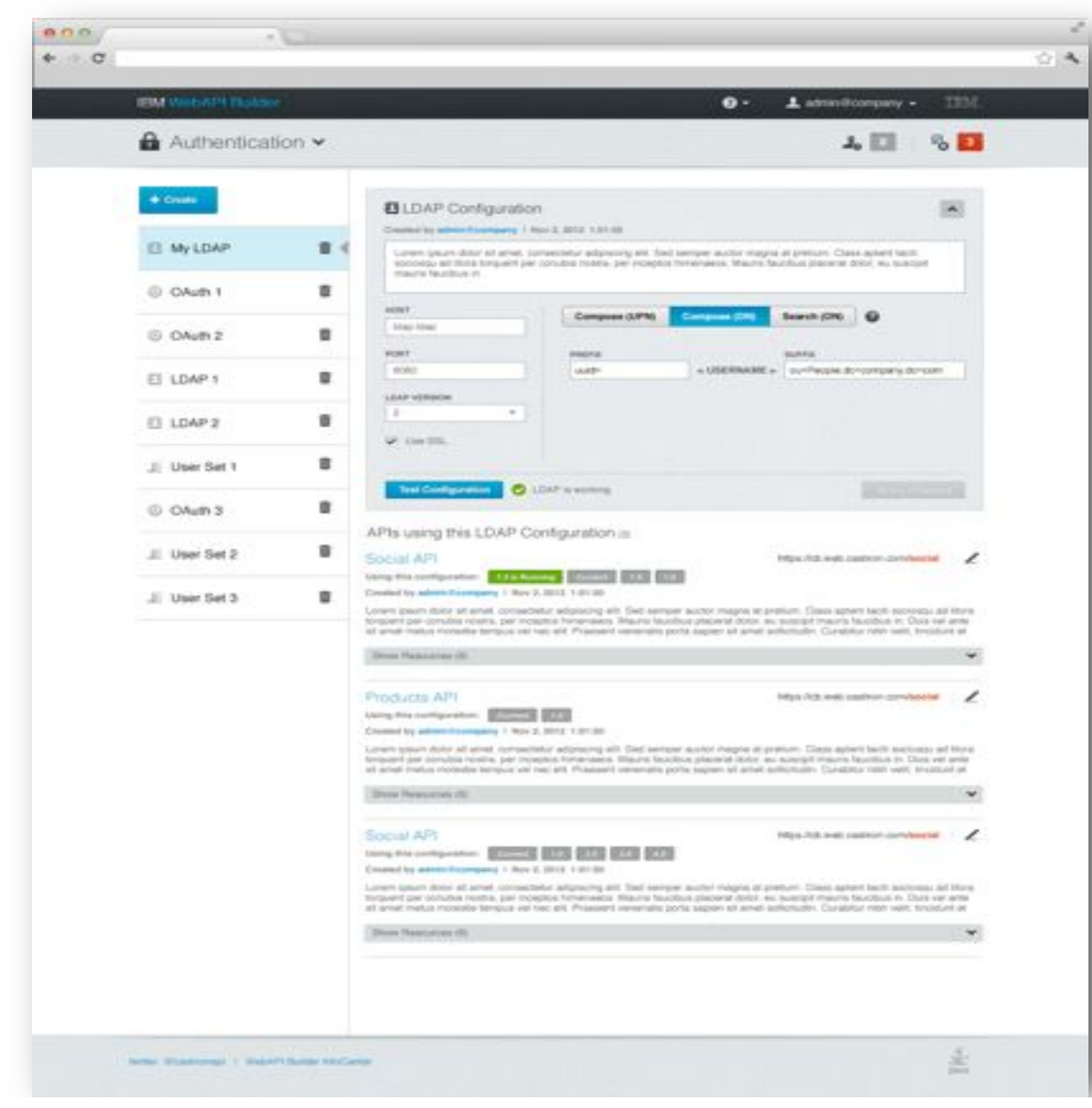

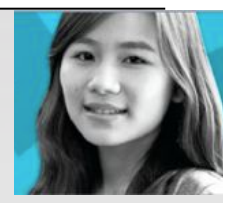

- **Configure your LDAP** Server inline or globally and reuse configuration
- **E** See which APIs are leveraging the LDAP Server

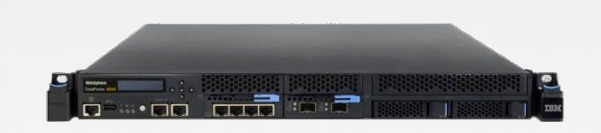

## Secure with Industry Leading Technology

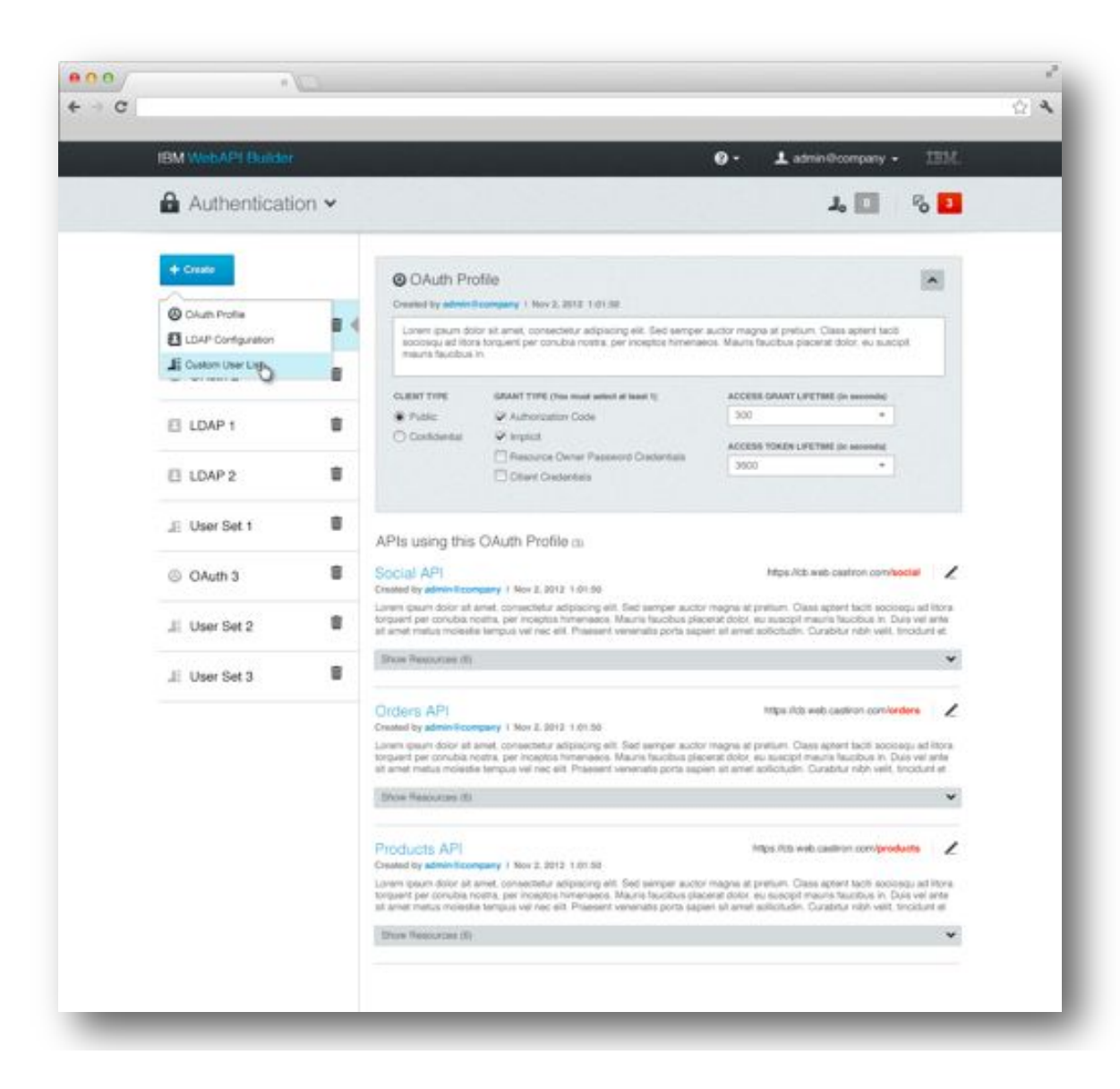

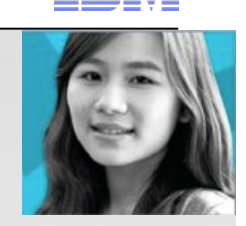

#### **Simplified OAuth 2.0**  through a Configuration Approach

- ! Configure an Oauth Profile that can be applied to the APIs
- **.** View APIs which leverage the OAuth Profile

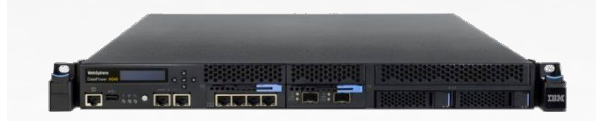

#### DataPower Hooks for Advanced Use Cases

#### **Use Cases Such As:**

- **Eilter (including schema validation for JSON and** XML, AV scanning using ICAP, & other nonschema based filtering)
- **E.** Alternate Authentication and Authorization mechanisms
- **EXET** Message level security (encryption & decryption of entire parts of the messages, Digital Signature Verification or Signing )
- ! Message enrichment (add pieces of data)
- **E** Message Transformation
- **Example 2 Additional Entitlements**
- **Traffic Shaping**

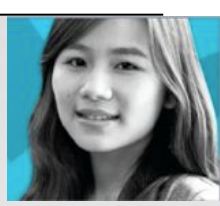

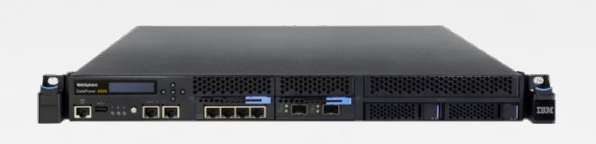

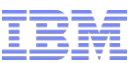

# Test APIs Without Leaving the Management Center

! Get instant feedback on the API

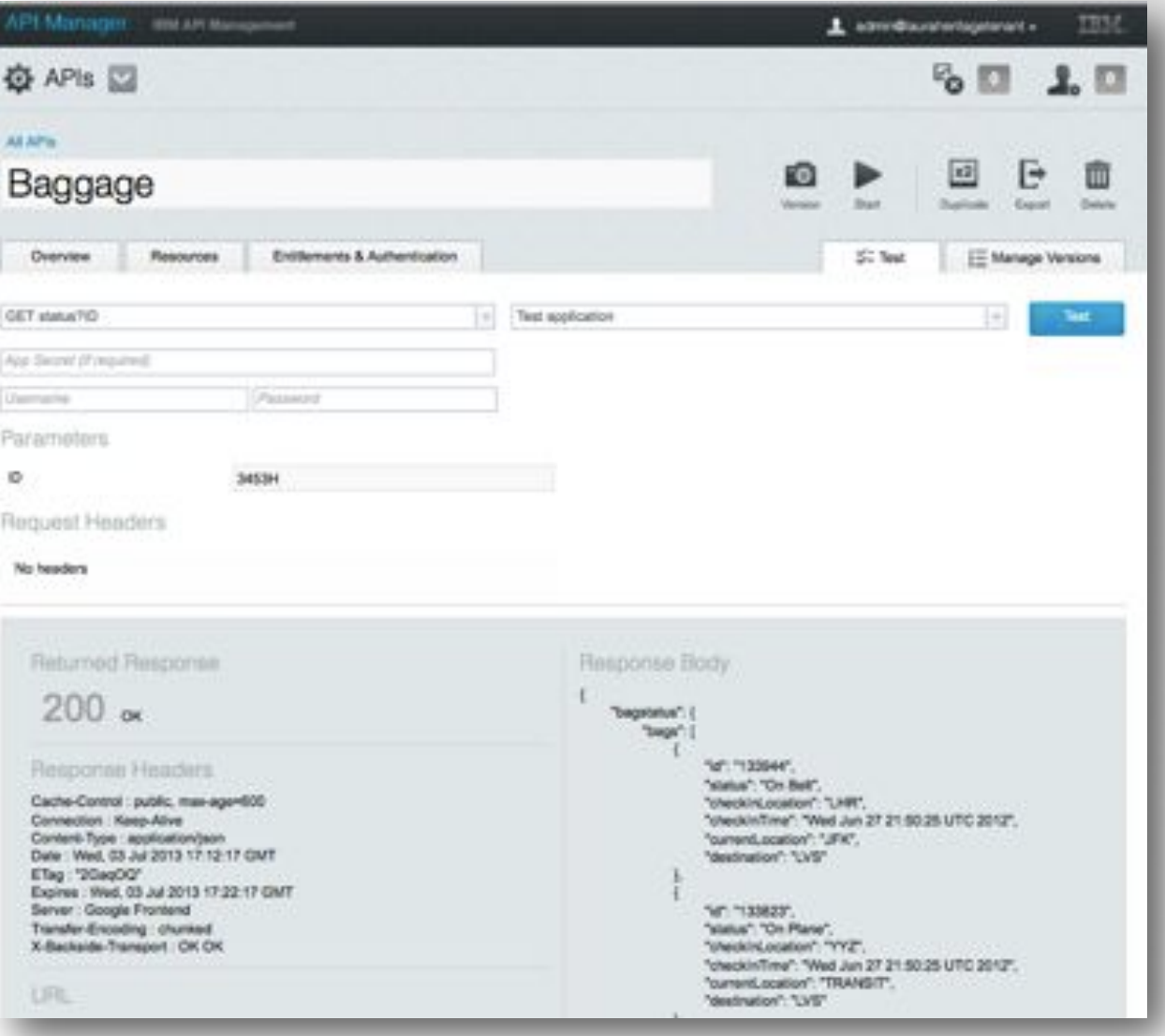

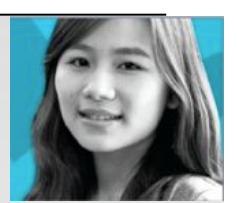

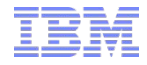

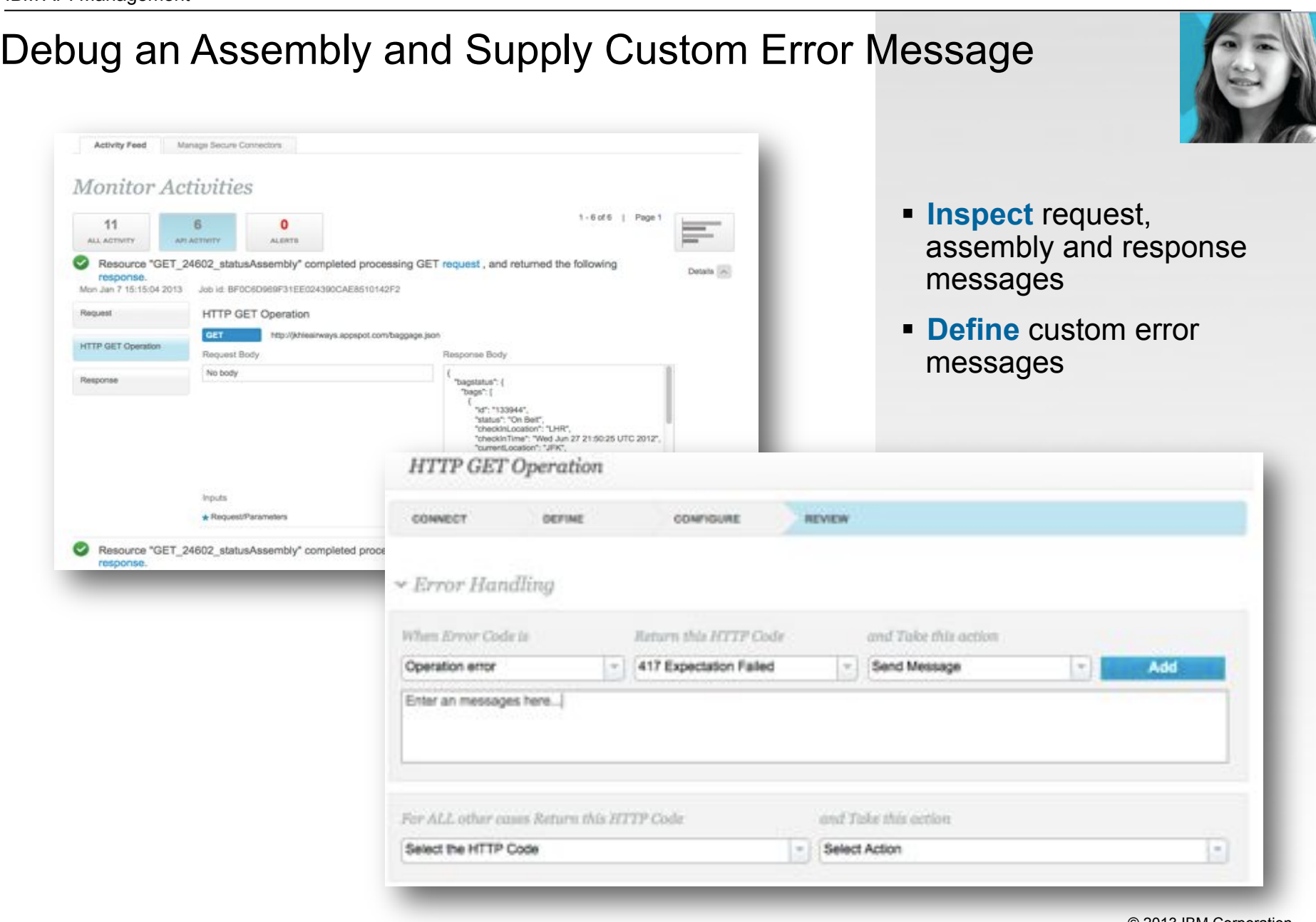

© 2013 IBM Corporation

#### Monitor Your APIs to Ensure You Meet the QoS You Defined in Your Entitlements

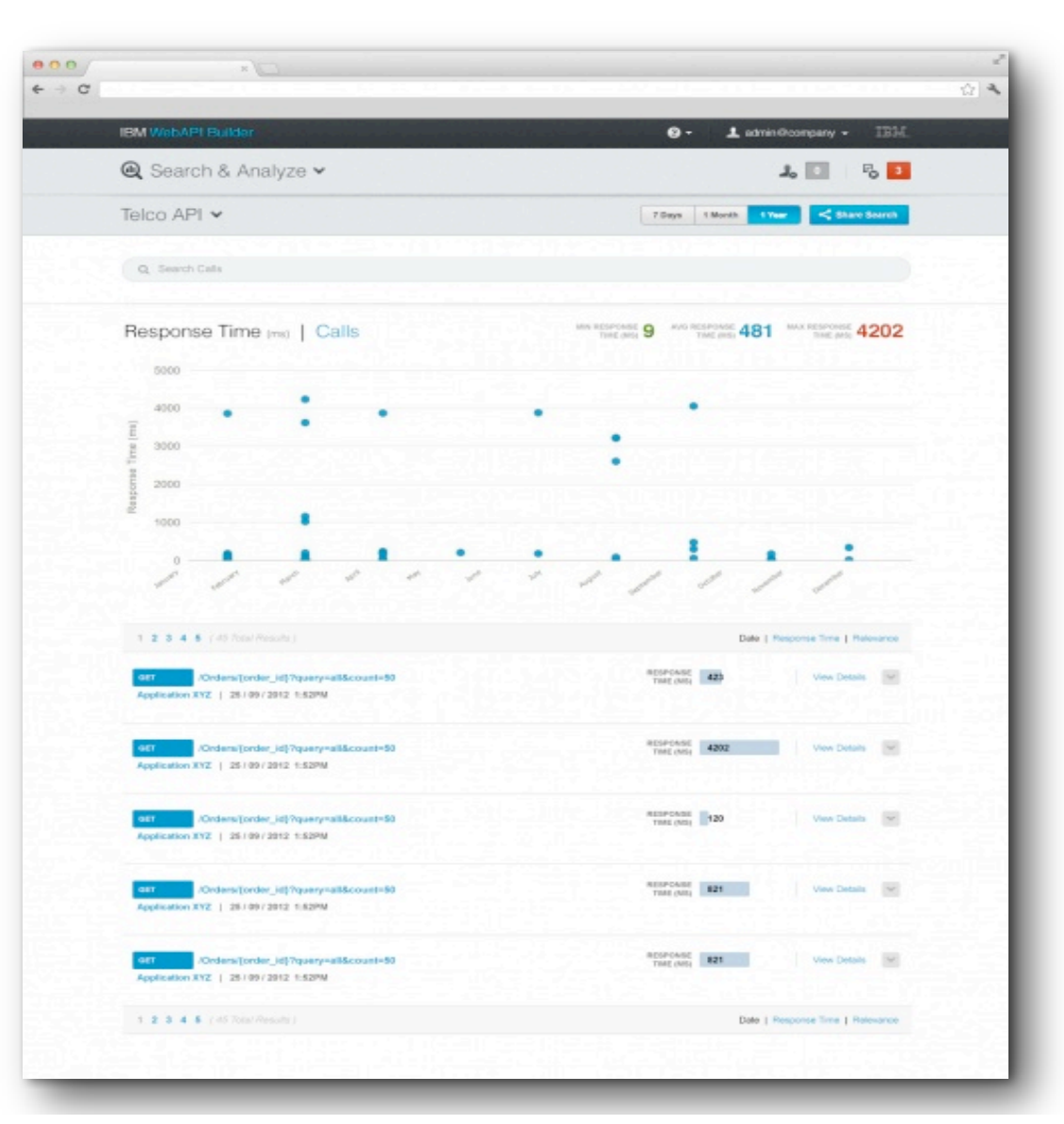

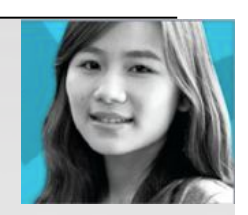

- Pinpoint fluctuations
- **.** Details of the Response time of each API
- Number of Call Received
- **Export the Analytics**

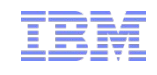

## Version and Snapshot for Simplified Management

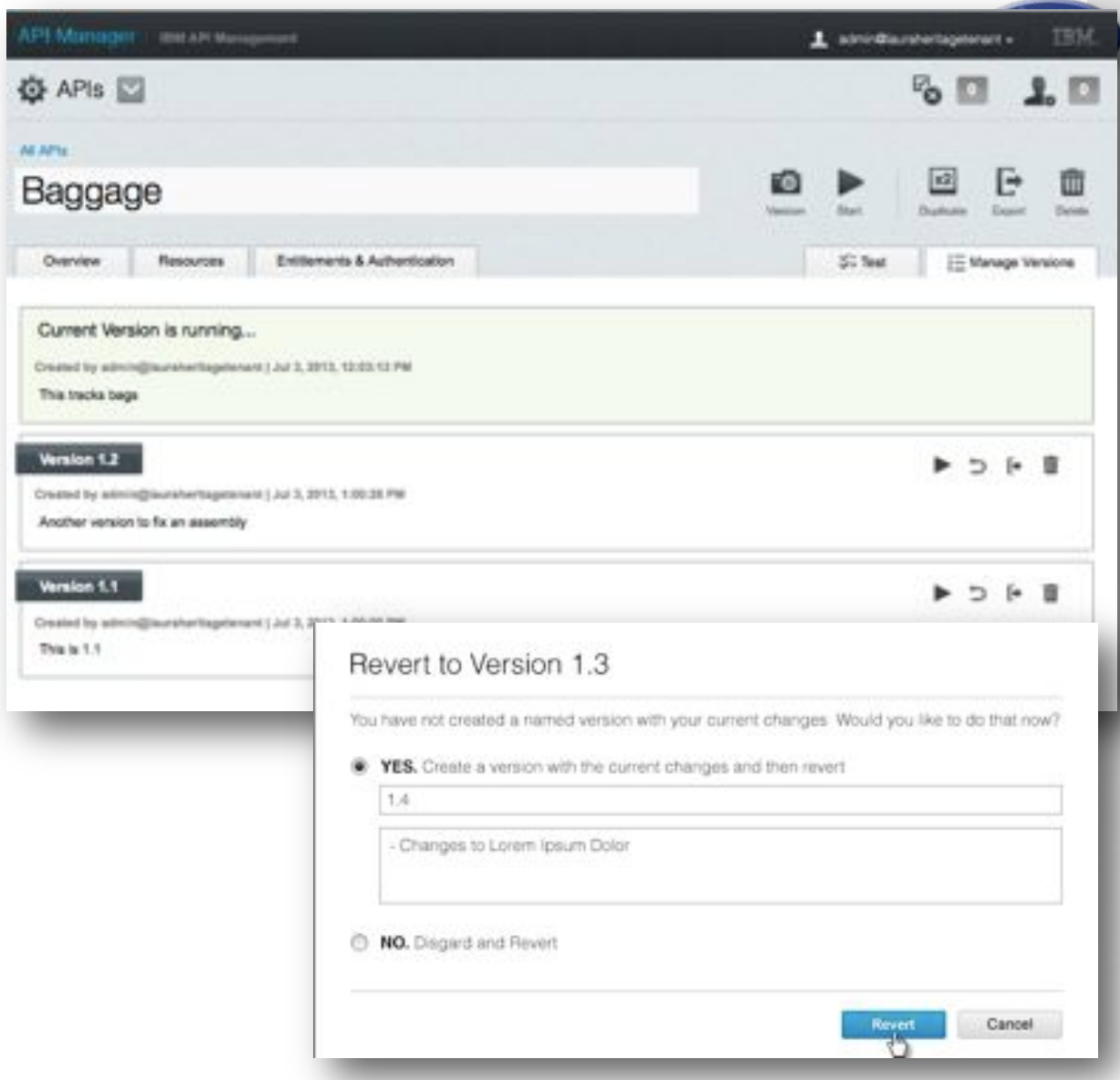

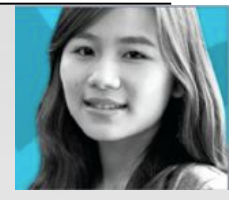

- **Edit an API configuration** while the API is actively running
- **Push minor changes out** to consumer with out large disruptions
- **.** Version the API **Configuration**
- **Revert prior version**
- Create a duplicate of the API for a major version change or to create a similar API

#### Multi-Tenant Solution with Ability Promote APIs To Various Environments

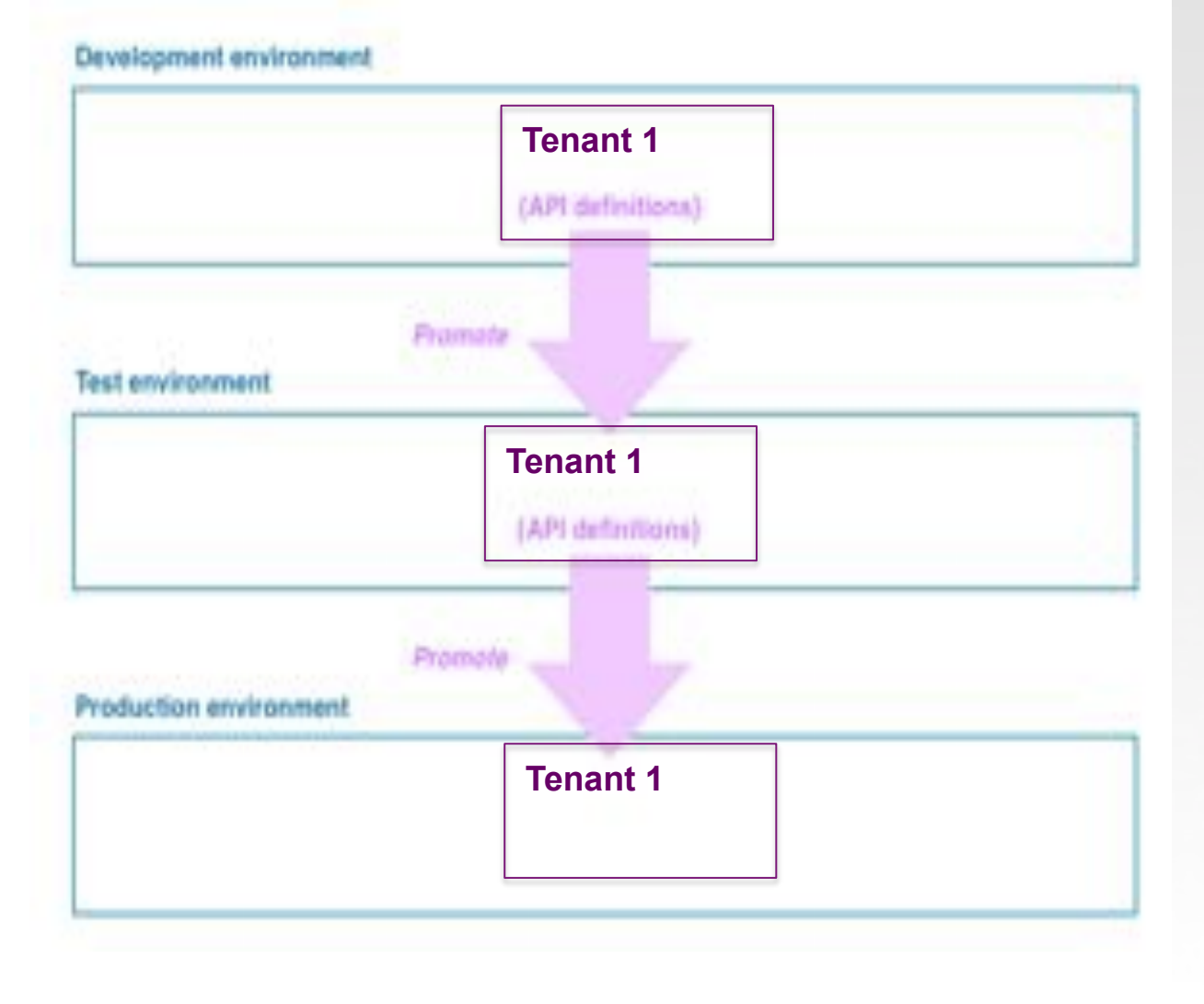

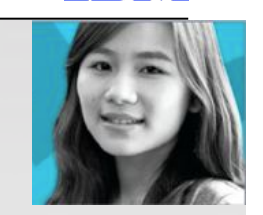

**• Promote API definitions to** various environments through export and import features

Ξ

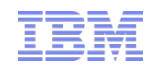

## Success Requires Addressing Needs of Multiple Stakeholders

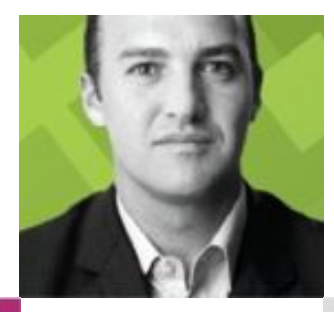

STEVE<br>the API Product Manager

- How can I rapidly release & update my APIs?
- How do I publicize my API?
- How do I measure success?

ANDRE the app developer

- Where do I access APIs?
- How do I understand the APIs?
- How do I measure success?

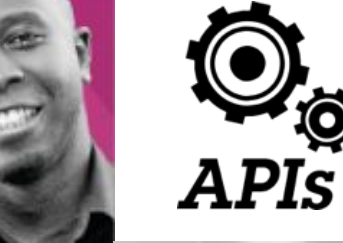

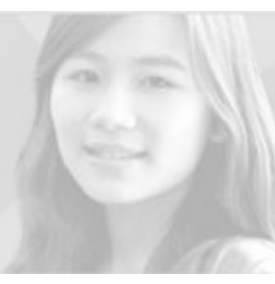

#### **SHAVON**

creates and monitors the APIs

- How do I assemble APIs?
- How do I manage security?
- Will the infrastructure scale?
- How do I measure performance?

Will

the environment operations lead

- How do I manage all the API Environments that are being requested?
- How can I scale each environment
- How can I easily find and fix issues

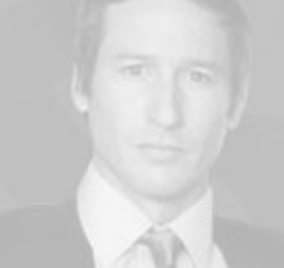

## Socialize... Expose your APIs through a Branded Developer Portal

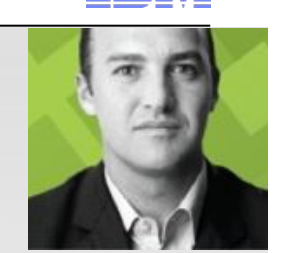

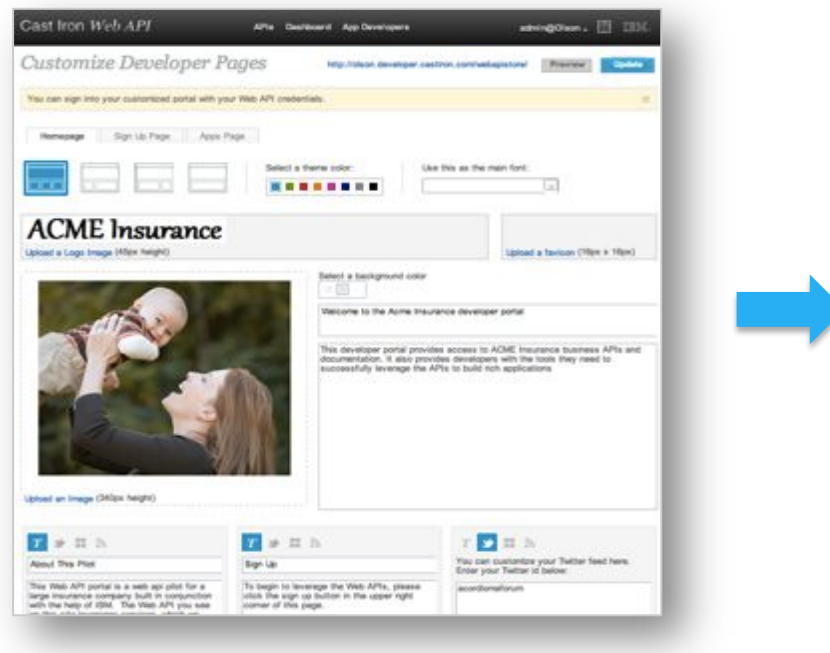

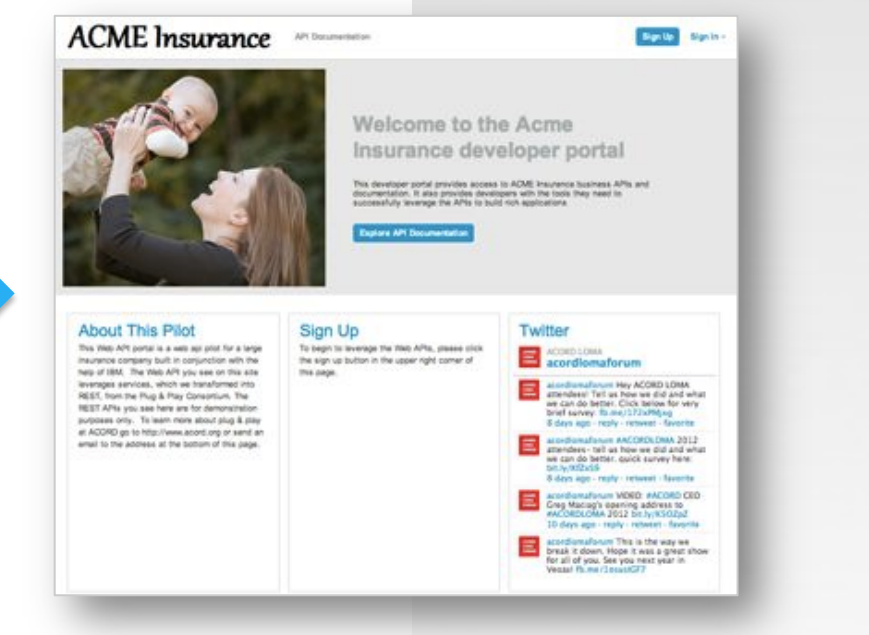

- Branded to your company look and feel through configuration
- Quick exploration of API
- Easy developer sign ups
- Features apps built by the developers
- Hooks into social communities
- Enables developers to manage their applications

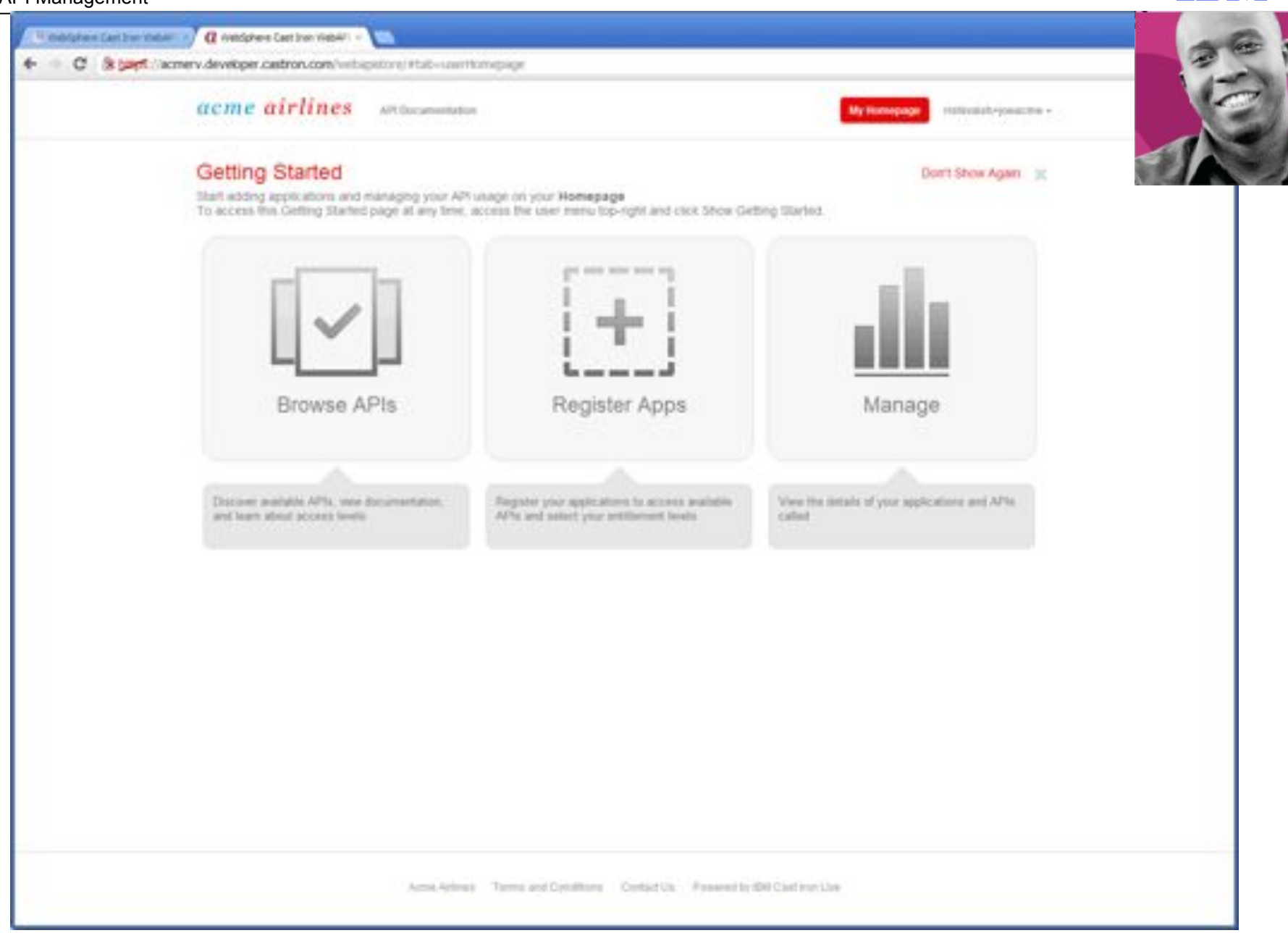

© 2013 IBM Corporation

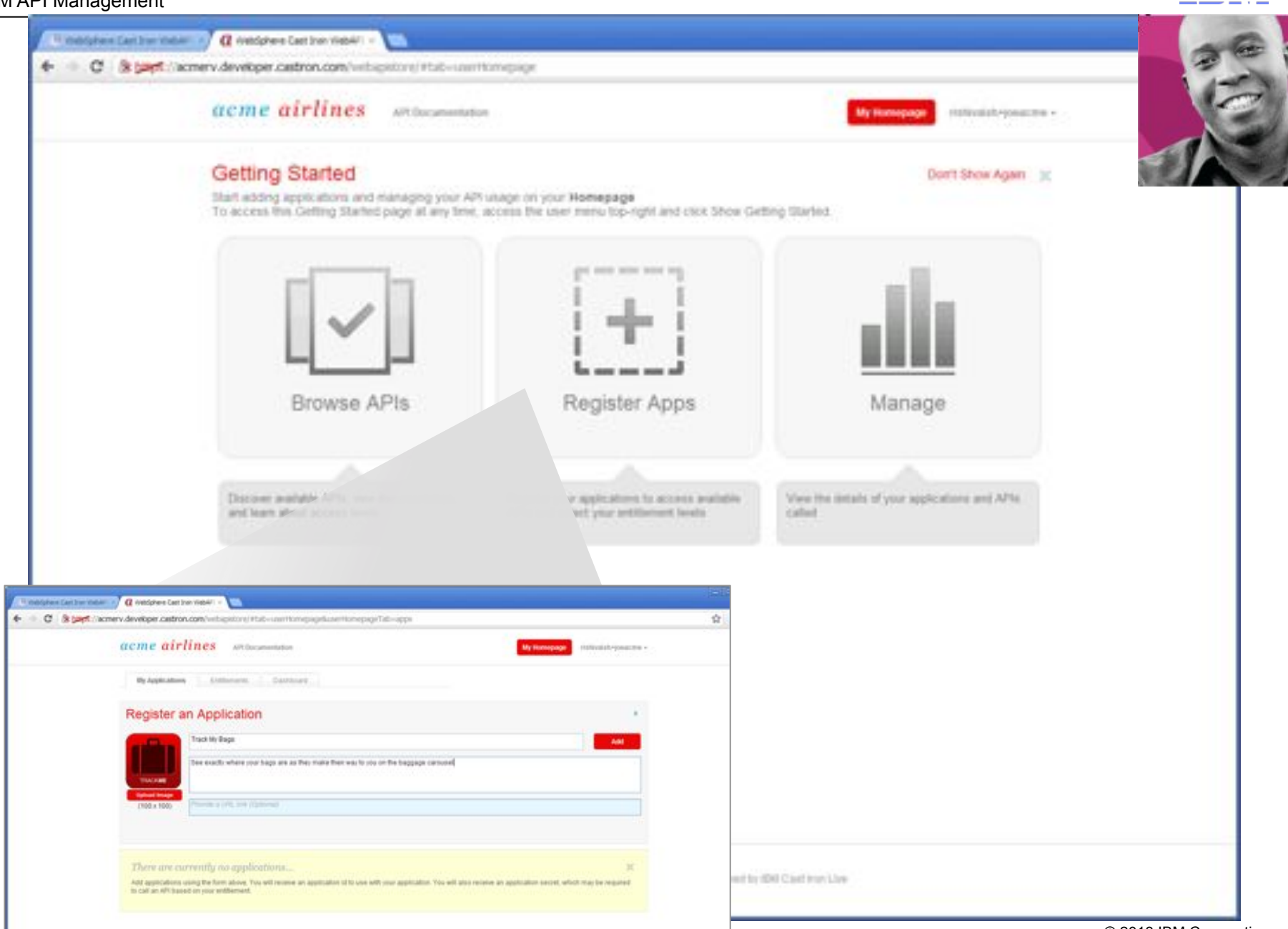

© 2013 IBM Corporation

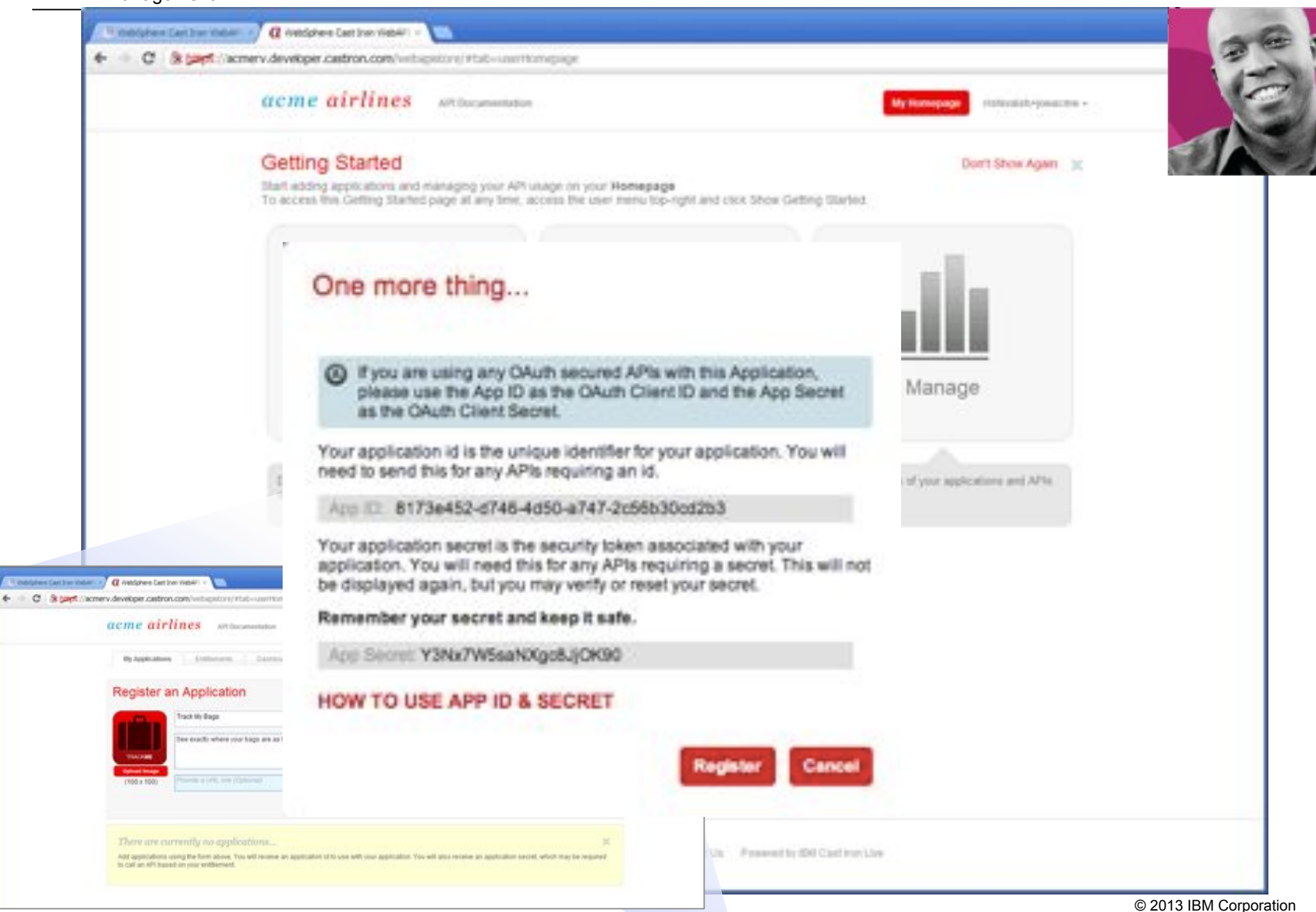

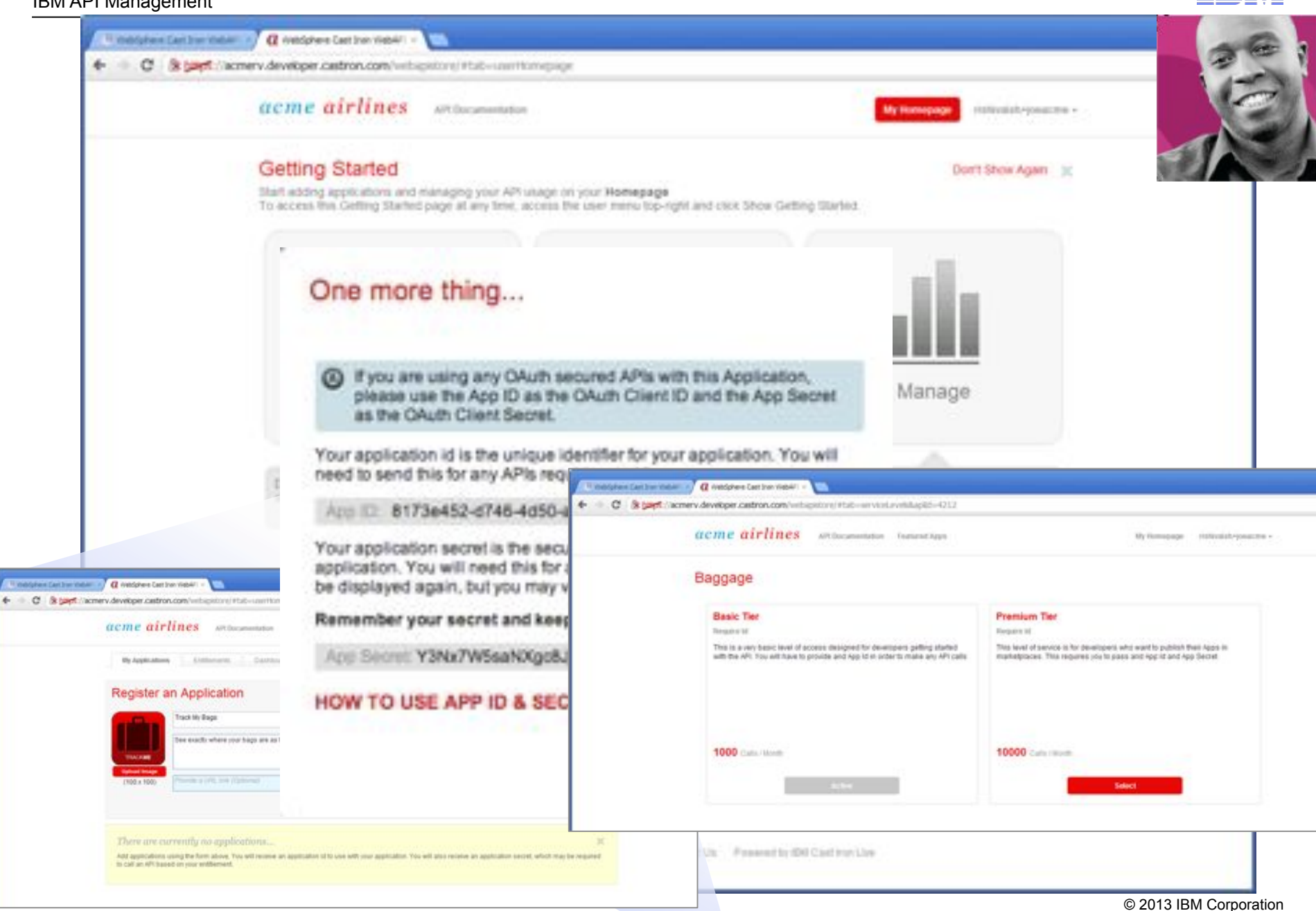

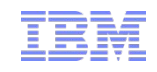

## Success Requires Addressing Needs of Multiple Stakeholders

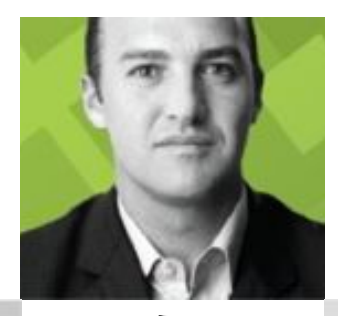

STEVE<br>the API Product Manager

- How can I rapidly release & update my APIs?
- How do I publicize my API?
- How do I measure success?

ANDRE the app developer

- Where do I access APIs?
- How do I understand the APIs?
- How do I measure success?

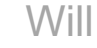

the environment operations lead

- How do I manage all the API Environments that are being requested?
- How can I scale each environment
- How can I easily find and fix issues

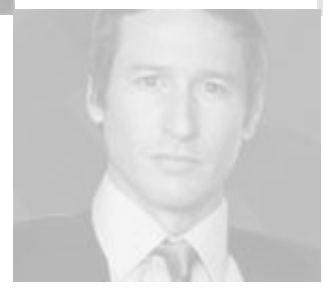

**APIS** 

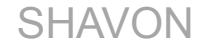

creates and monitors the APIs

- How do I assemble APIs?
- How do I manage security?
- Will the infrastructure scale?
- How do I measure performance?

 $\overline{|\overline{\mathcal{Q}}|}$  Entitlements  $\overline{\mathbf{A}}$ 

Advanced

Rosin

+ Add an Entitiement

IBM API Management

Details

100

市

Created by sh2 | Apr 15, 2013 2:31:52 PM

1,000

 $\blacksquare$  100 APIs using this Entitlement (1) Catalog

**Cres Maryl Sarret ... U. Renuires Announce ...** 

Calls per second

Created by admin@sb2 | Apr 10, 2013 9:41:42 AM

Calls per minute Calls per hour Calls per hour Calls per day

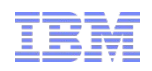

#### Manage API's with Business Controls

 $%$   $1$ ,  $1$ 

https://sb2.web.castiron.com/catalog

#### **Manage External Experience**

- Self documenting APIs
- Ability to add samples and tutorials
- Control Visibility Of APIs

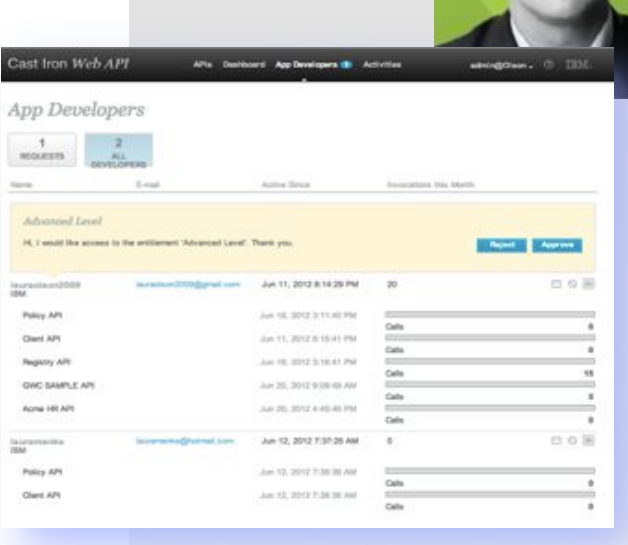

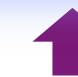

Show Resources

#### **Manage API Entitlement**

- Define entitlement criteria
- Assign Entitlements to APIs and Resources

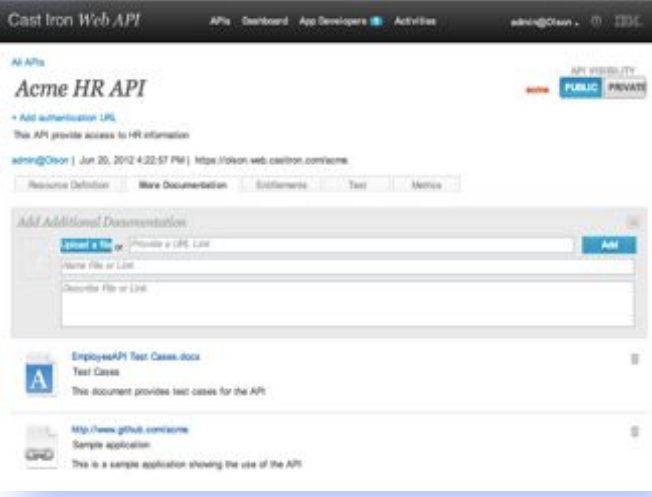

#### **Manage Developers**

- Approve entitlement requests
- Send email
- Block a developer
- View usage

# Manage the APIs with Business Insight through Analytics

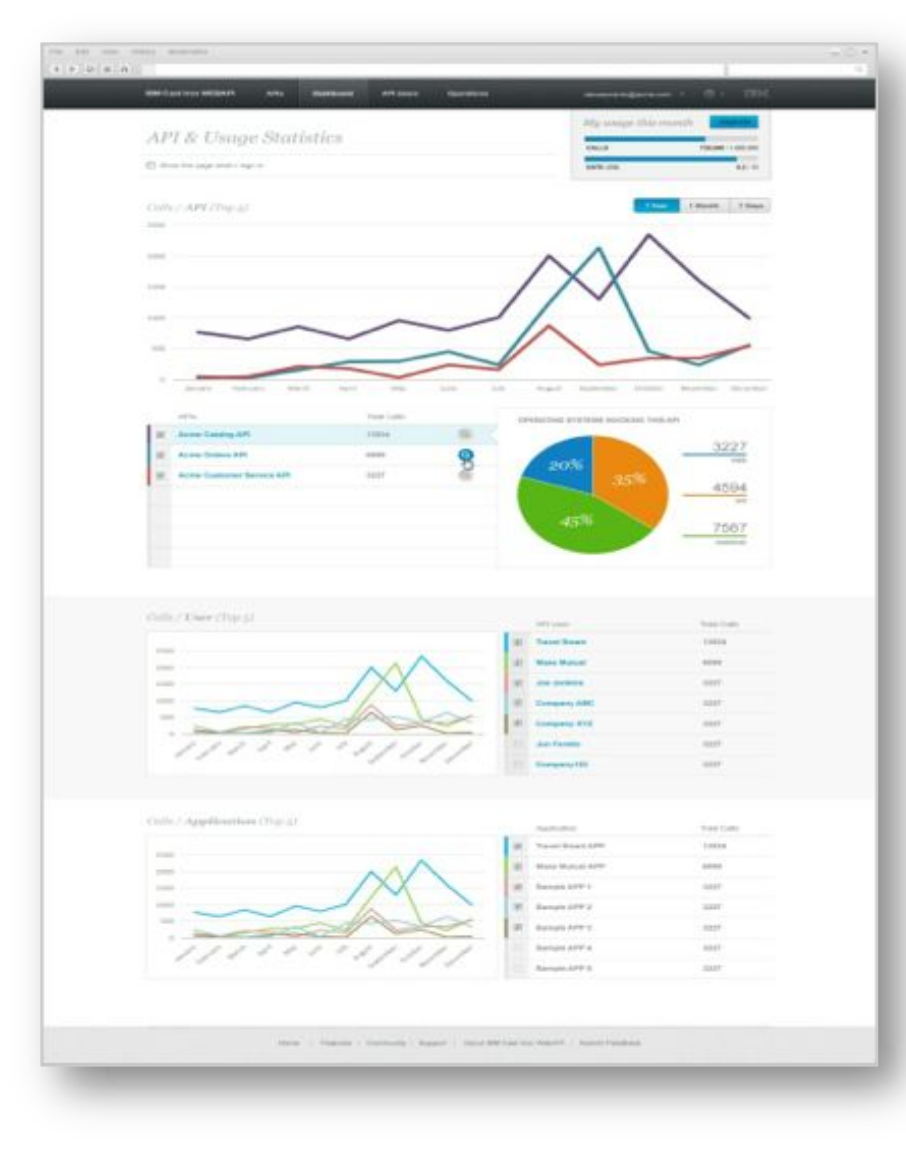

#### Pinpoint **key market fluctuations and find correlations** related to your business

- Business Analytics for both API provider and application developer:
	- Top traffic producing API
	- Top App producing traffic
- Structured Filtered Search across analytics for example
	- country:USA, color:red
- Saved Searches and Filters for easy and consistent retrieval
- Billing for API consumption by developers
	- Export as CVS files for audit trails

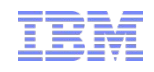

## Success Requires Addressing Needs of Multiple Stakeholders

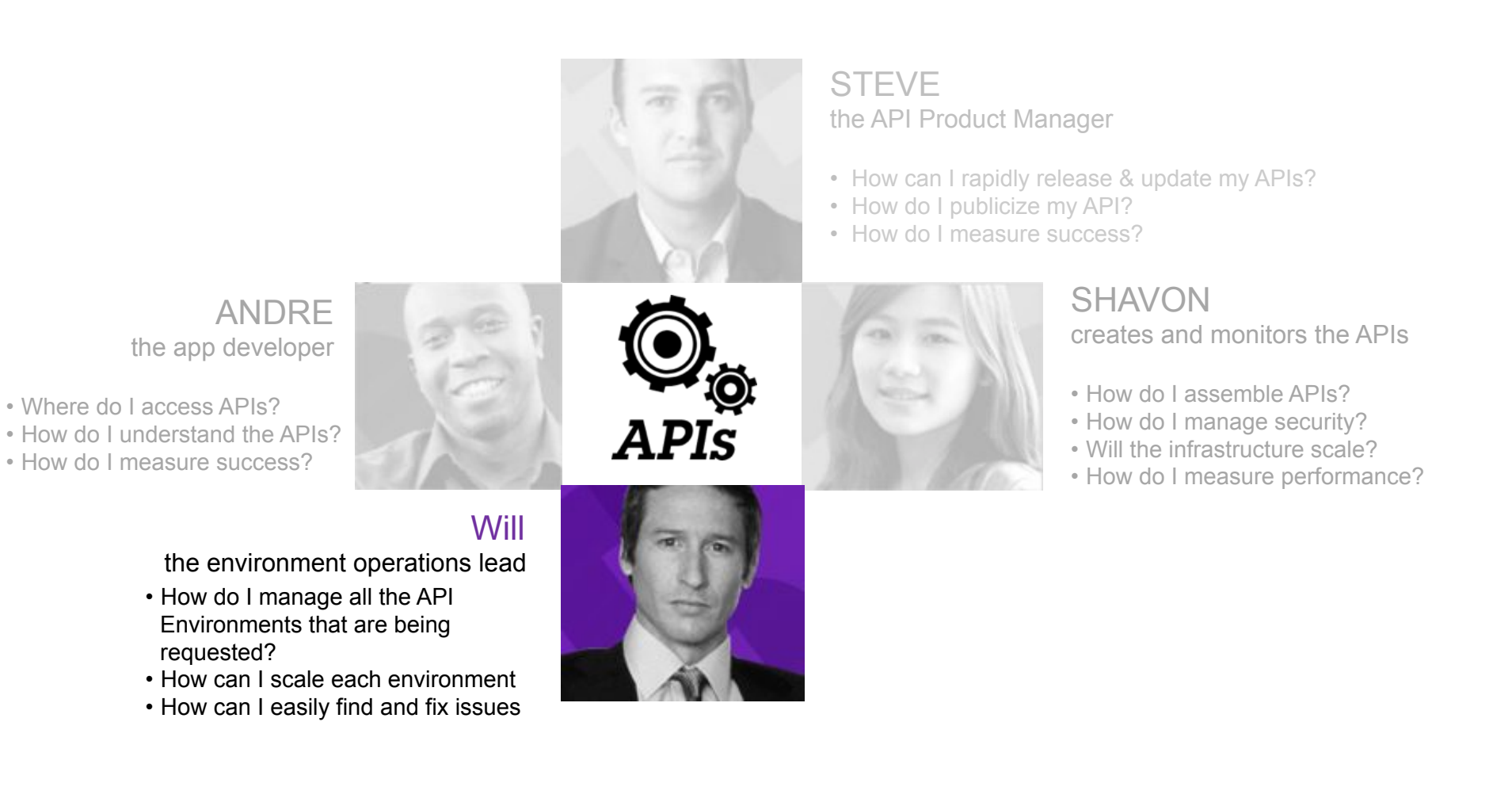

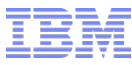

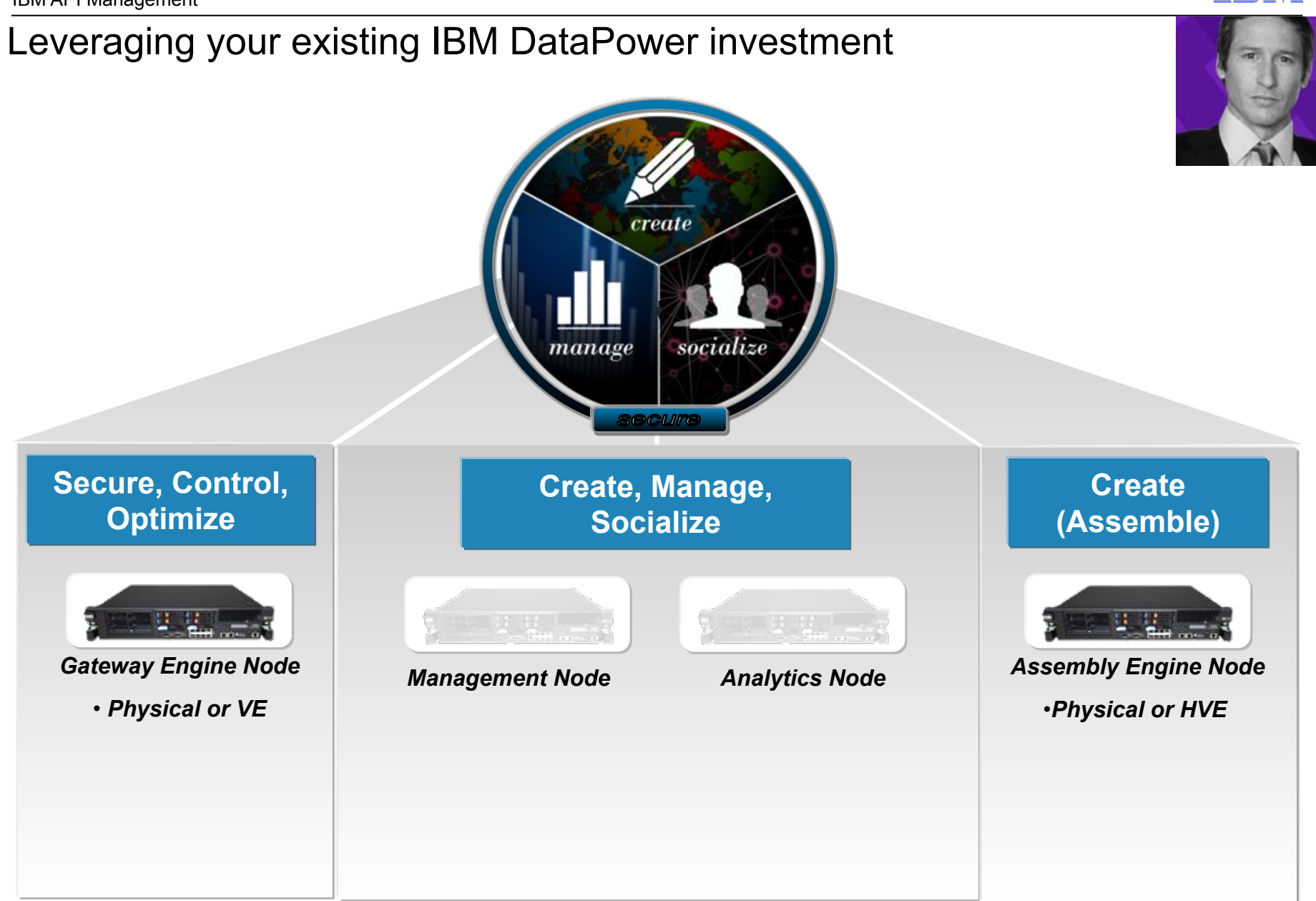

© 2013 IBM Corporation

田M

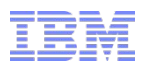

# An Environment Console for Easy Management

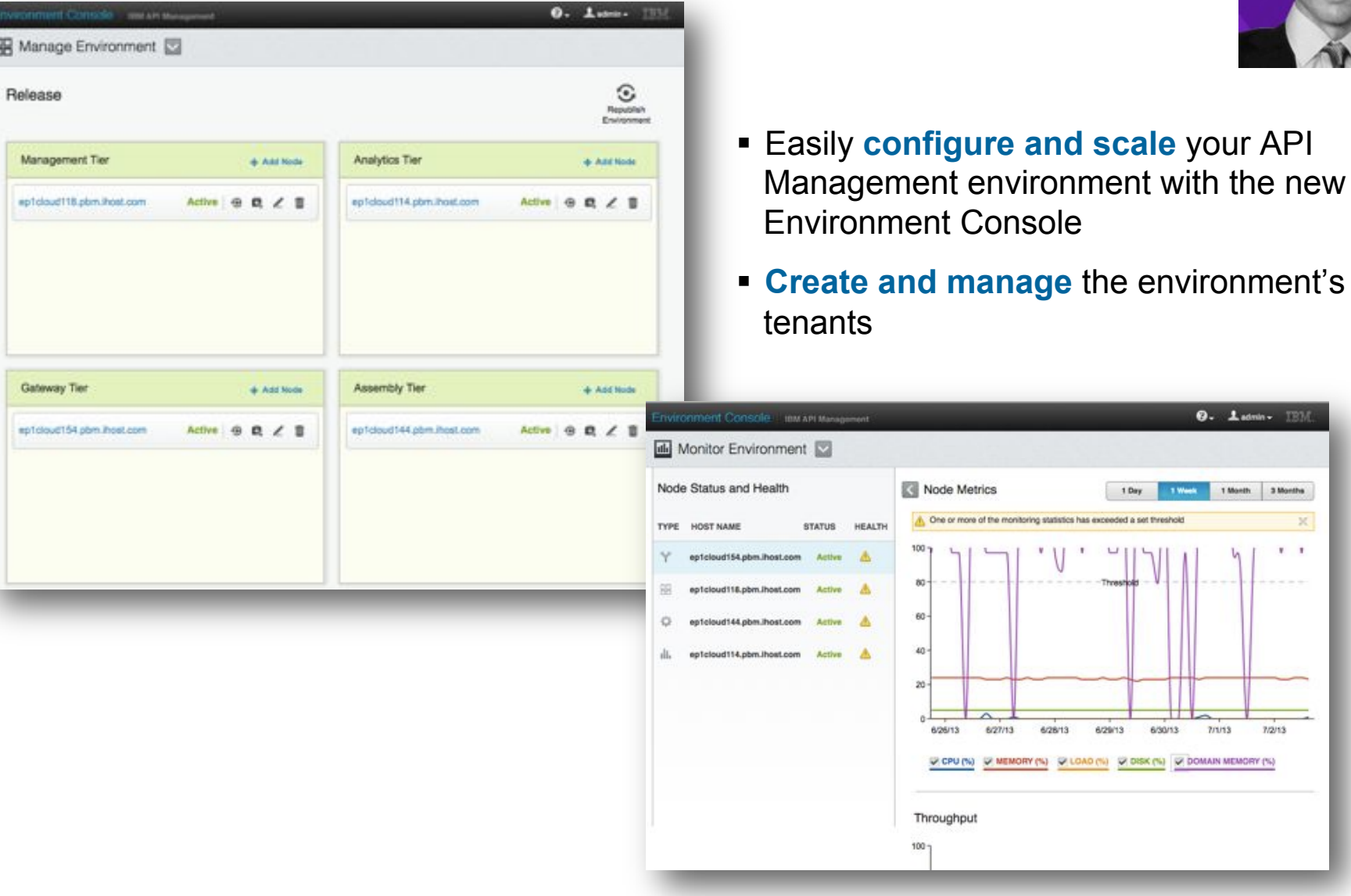

© 2013 IBM Corporation

 $\mathbb{X}$  $\mathbf{r}$ 

# Key capabilities in IBM API Management solution

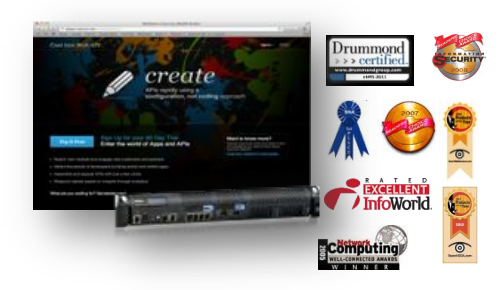

#### Industry best security and integration in one solution

- Based on IBM market leading DataPower gateway
- Available as a service, providing risk free, full featured, no hassle 90 day trial
- Sign in and begin deploying APIs in less than 5 minute

#### Configuration, no coding

- Create and deploy a new API in just minutes
- Create a developer portal in minutes, and socialize your APIs to developers
- ROI in a matter of days instead of months and years

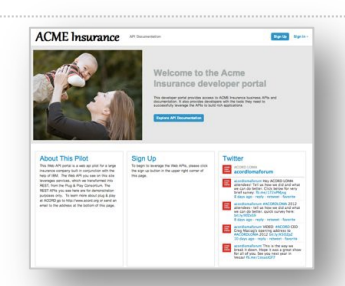

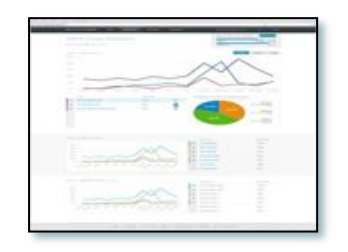

#### Out of the box business analytics and operation insight

- Ability to pinpoint key market fluctuations and find correlations related to your business
- Drill down debug inspections of request and response messages reduce the time to problem determine of orchestrated APIs in production and development time.

#### Support for continuous iterative development

- Provide updates to the APIs with minimal to no interruption to your consumers.
- Test out minor fixes and push to production in matter of minutes
- Revert to a previous snap shot to restore last know good configuration at the touch of a button

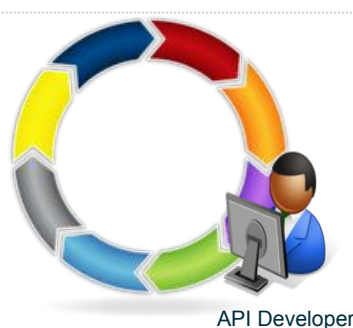

© 2013 IBM Corporation

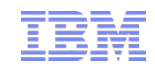

## Further information

- ! Product Page: http://www-03.ibm.com/software/products/gb/en/api-management/
- ! Information Center: http://pic.dhe.ibm.com/infocenter/apimgmt/v2r0m0/index.jsp
- **YouTube Channel: http://www.youtube.com/user/IBMAPIManagement**
- **EXTERE: SlideShare: http://www.slideshare.net/ibmapimgmt**
- **Twitter: @ibmapimgt**

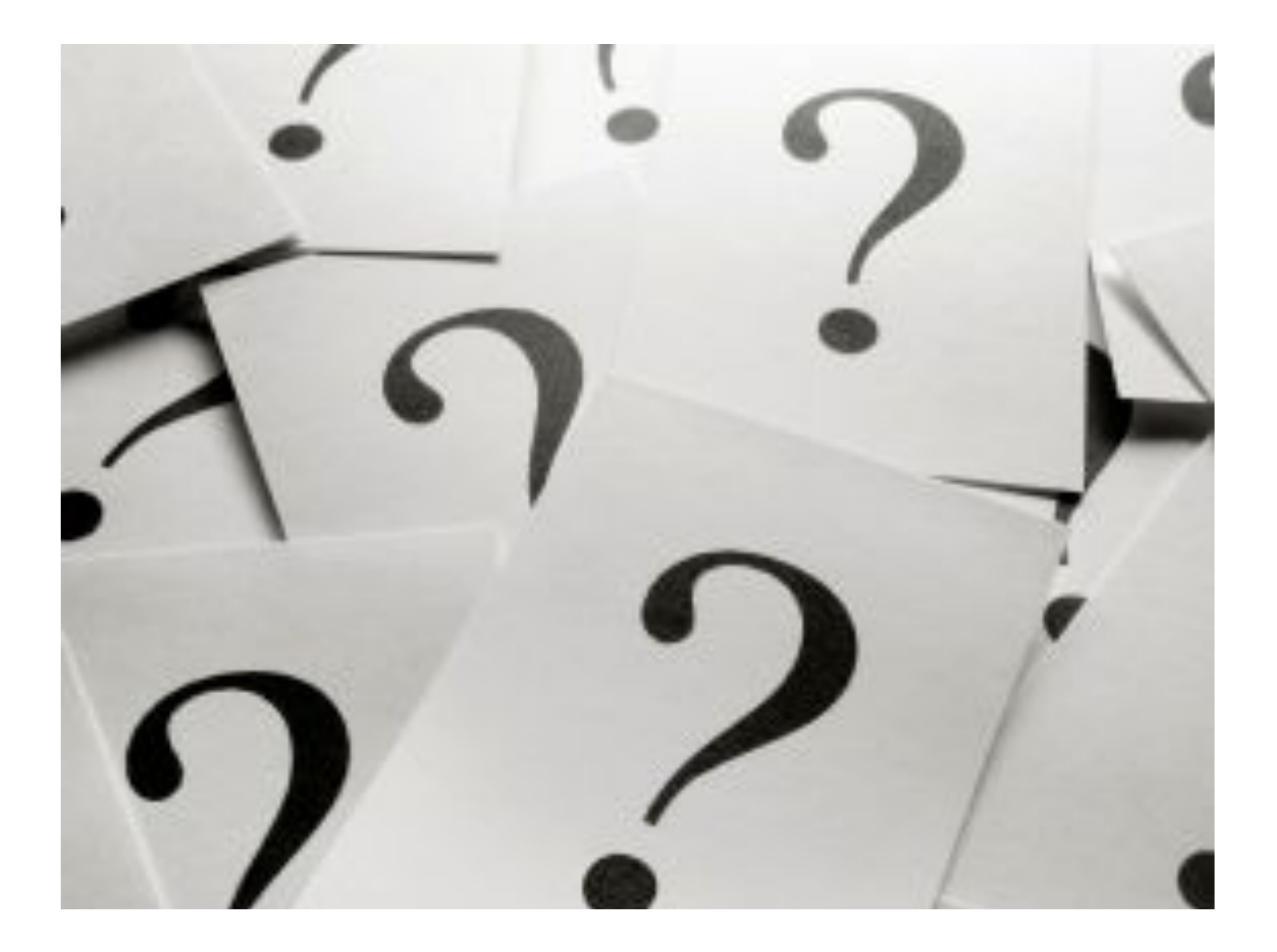